# **Compilers**

*Intermediate representations and code generation*

Yannis Smaragdakis, U. Athens (original slides by Sam Guyer@Tufts)

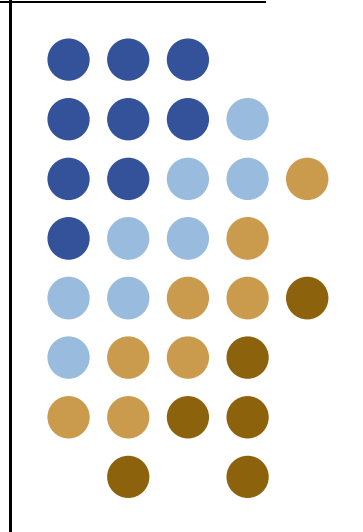

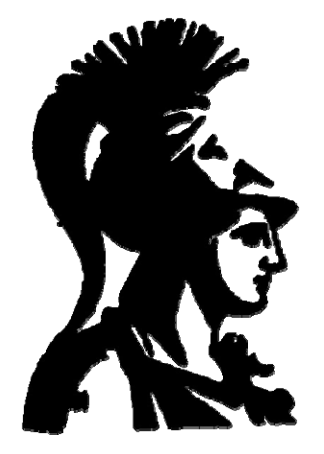

#### **Today**

• Intermediate representations and code generation

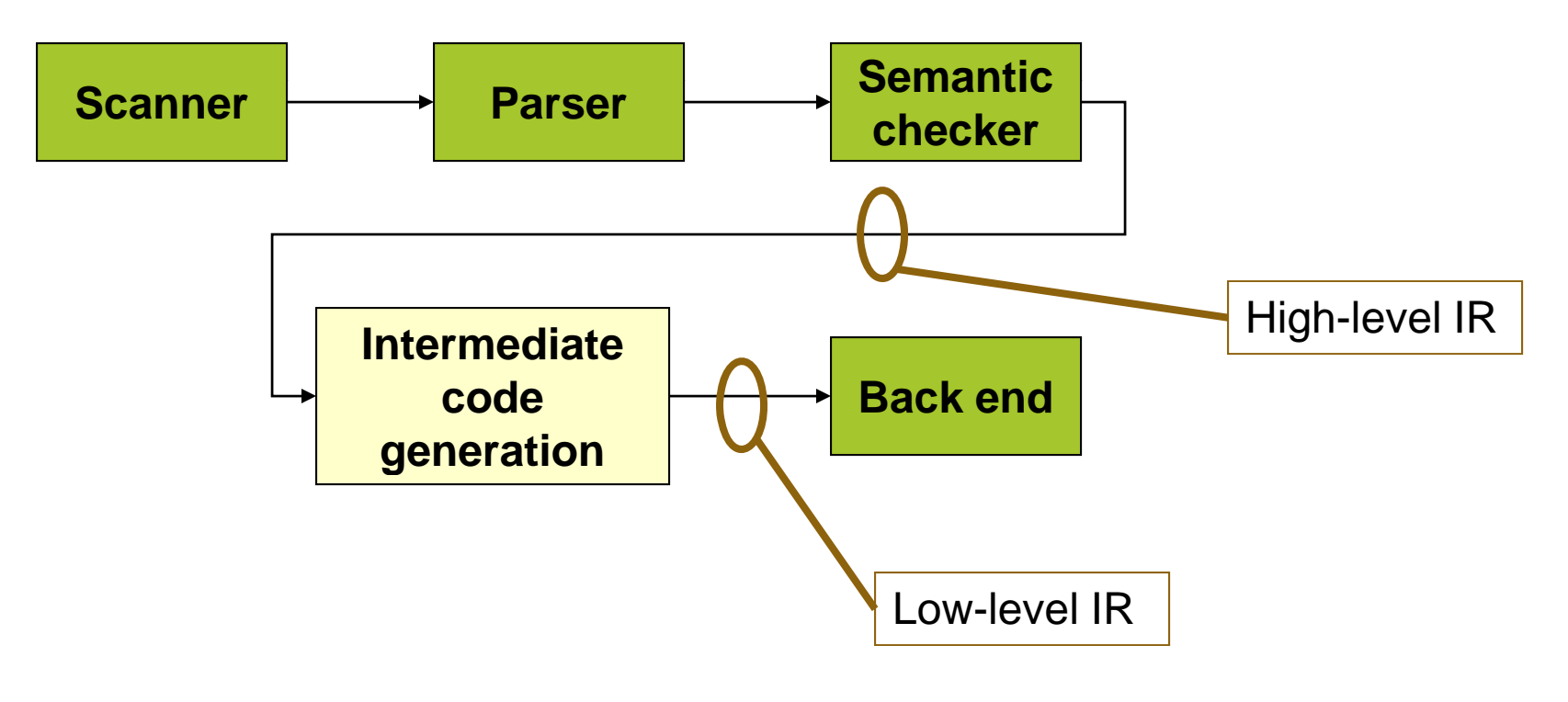

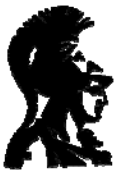

#### **Intermediate representations**

- $\bullet$ IR design affects compiler speed and capabilities
- **Some important** *IR* properties
	- $\bullet$ Ease of generation, manipulation, optimization
	- $\bullet$ • Size of the representation
	- $\bullet$  Level of *abstraction*: level of "detail" in the IR
		- $\bullet$ How close is IR to source code? To the machine?
		- $\bullet$ What kinds of operations are represented?
- $\bullet$  Often, different IRs for different jobs *Typically:*
	- $\bullet$ High-level IR: close to the source language
	- $\bullet$ • Low-level IR: close to the machine assembly code

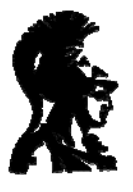

**Types of IRs**

*Three major categories*

- - $\bullet$ Graph oriented
	- $\bullet$ Heavily used in IDEs, language translators
	- $\bullet$ Tend to be large
- $\bullet$
- Linear<br>• Pseudo-code for an abstract machine
	- $\bullet$ Level of abstraction varies
	- $\bullet$ • Simple, compact data structures
	- $\bullet$ Easier to rearrange
- $\bullet$ 
	- $\bullet$ **Control-flow**<br>Combination of graphs and linear code

**Examples:** 3 address code Stack machine code

• Hybrid Example:<br>Control-flow graph Control-flow graph

• Structural et al. 2014 **Examples:** Trees, DAGs

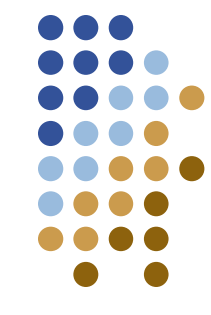

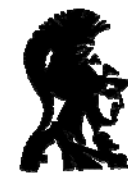

# **High-level IR level**

- High-level language constructs
	- $\bullet$ Array accesses, field accesses
	- $\bullet$ Complex control flow

*L diti l it h b k ti Loops, conditionals, switch, break, continue*

- Procedures: callers and callees
- $\bullet$ Arithmetic and logic operators

*Including things like short-circuit && and ||*

- Often: tree structured
	- $\bullet$ Arbitrary nesting of expressions and statements

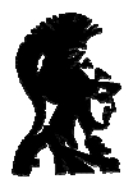

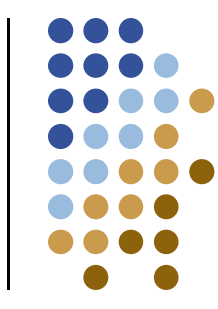

# **Abstract Syntax Tree**

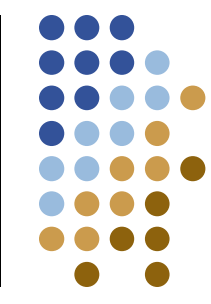

• AST: parse tree with some intermediate nodes removed

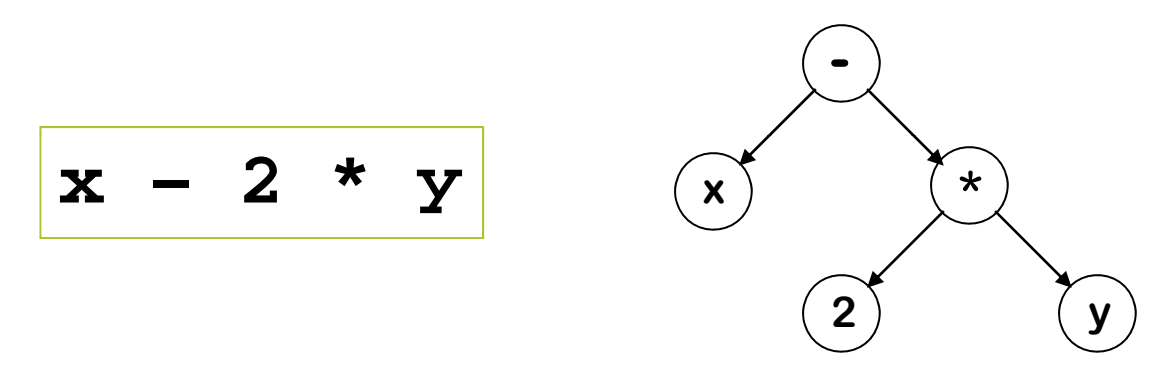

- What is this representation good for?
	- $\bullet$ Interpreters
	- $\bullet$ We can reconstruct original source
	- $\bullet$ Program understanding tools
	- $\bullet$ **•** Language translators

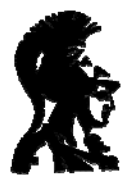

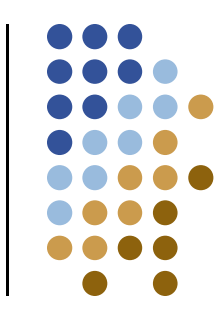

# **Directed Acyclic Graph**

- A directed acyclic graph (DAG)
	- $\bullet$ AST with a unique node for each value

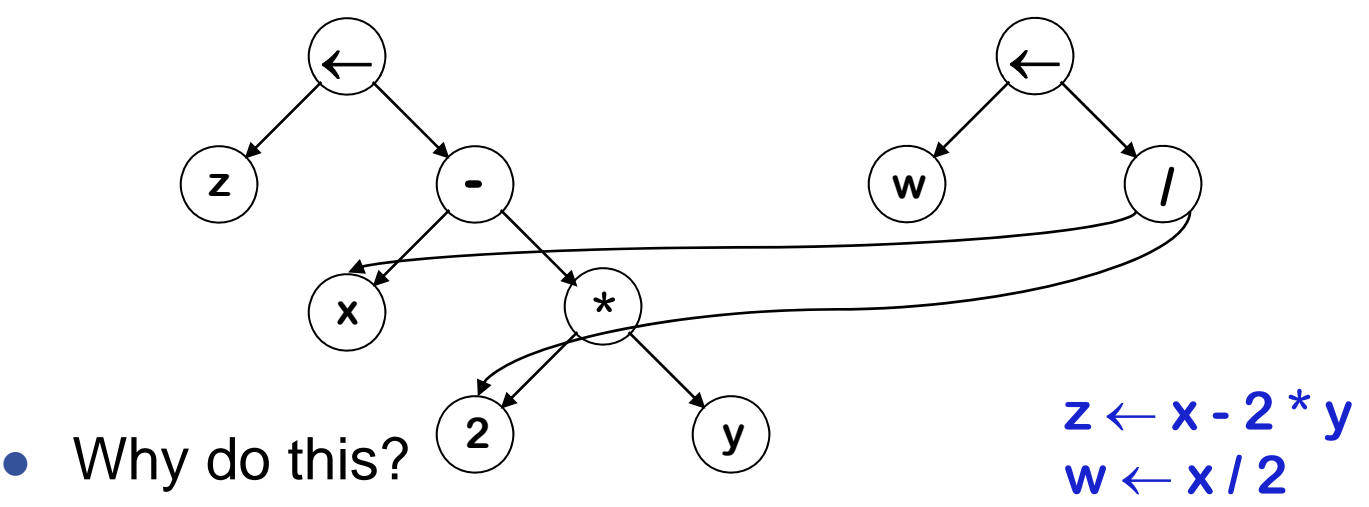

- $\bullet$ More compact (sharing)
- $\bullet$ Encodes redundancy

Same expression twice means that the compiler might arrange to evaluate it just once!

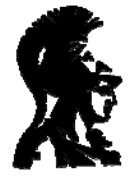

 $\bullet$ 

## **Low-level IR level**

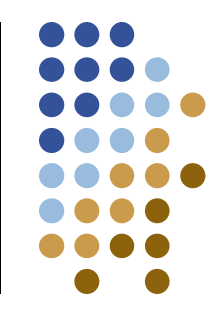

- z Linear stream of *abstract instructions*
- Instruction: single operation and assignment

$$
x = y op z \mid x \leftarrow y op z \mid op x, y, z
$$

• Must break down high-level constructs

Example: 
$$
z = x - 2 * y
$$
  $\begin{array}{ccc} & t \leftarrow & 2 * y \\ & z \leftarrow & x - t \end{array}$ 

- $\bullet$ Introduce temps as necessary: called *virtual registers*
- Simple control-flow
	- $\bullet$ Label and goto

**goto label1** *Jump to label1 if x has non-zero value***if\_goto x, label1** 

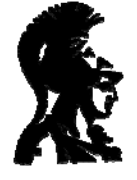

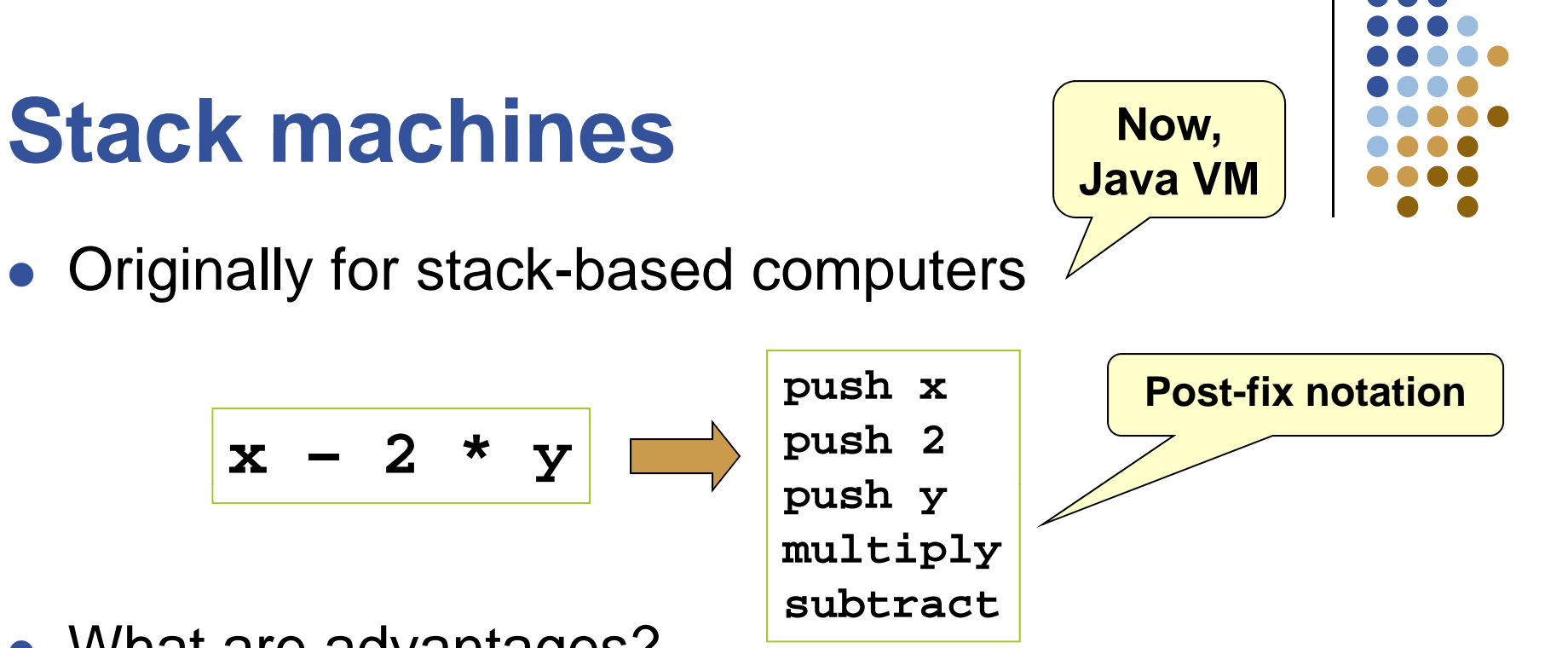

- What are advantages?
	- $\bullet$ Introduced names are *implicit*, not *explicit*
	- $\bullet$ Simple to generate and execute code
	- $\bullet$  Compact form – who cares about code size?
		- O Embedded systems
		- $\bullet$ • Systems where code is transmitted (the 'Net)

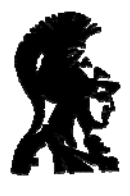

 $\bullet$ 

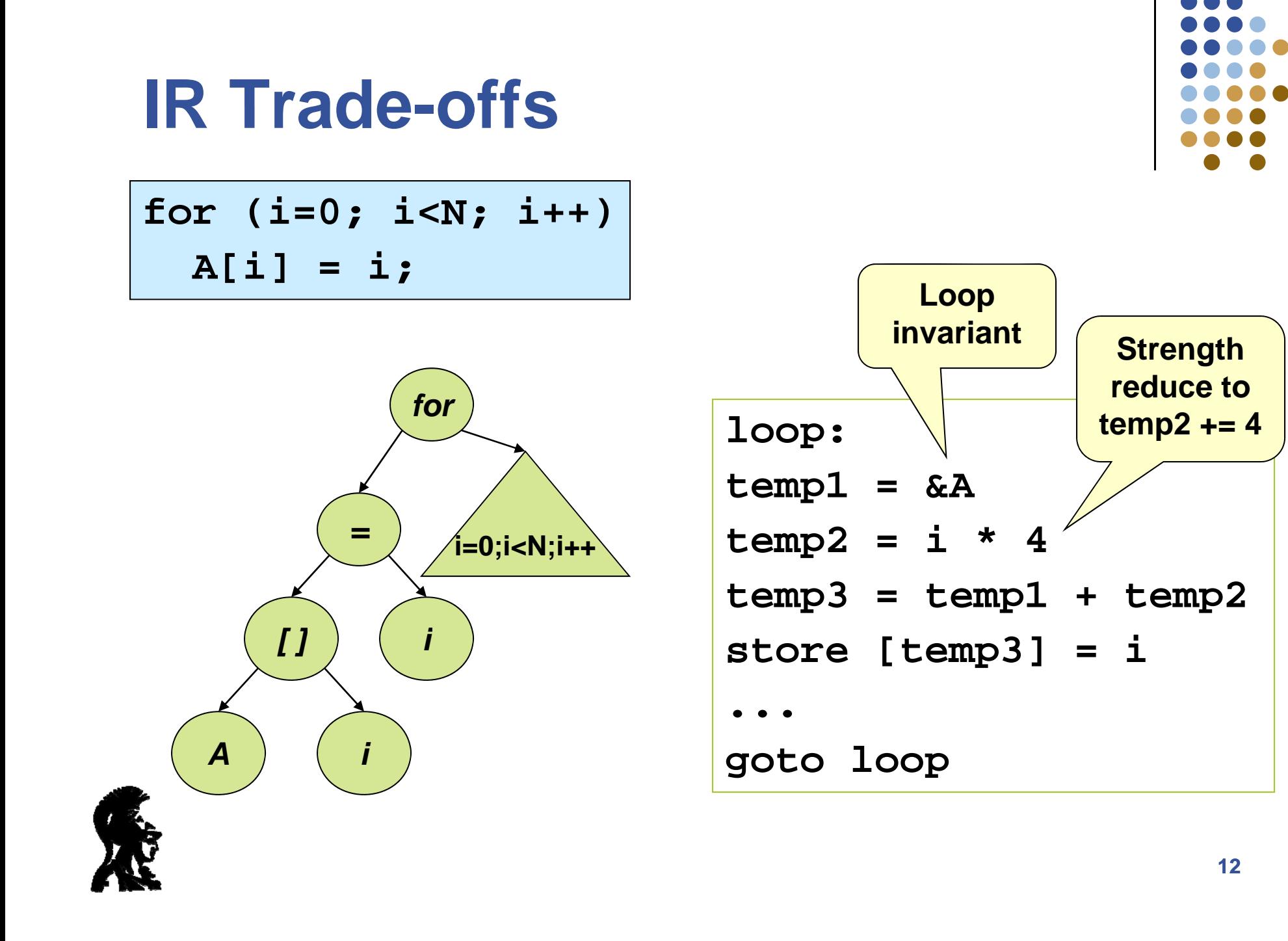

# **IR Summary**

- Intermediate representations
	- $\bullet$  High-level
		- $\bullet$ Rich structure, close to source
		- Good for source-level tools, IDEs
		- $\bullet$ **Example**: abstract syntax tree
	- $\bullet$  Low-level
		- O Linear sequence, close to the machine
		- Good for optimization
		- O **Example:** abstract machine code, bytecode
- Essence of compilation:

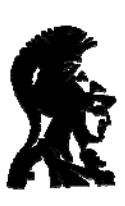

Translating from the high-level IR to low-level IR

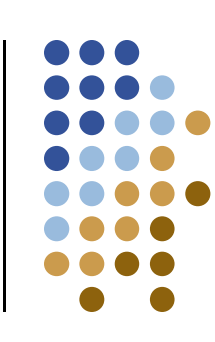

#### **Towards code generation**

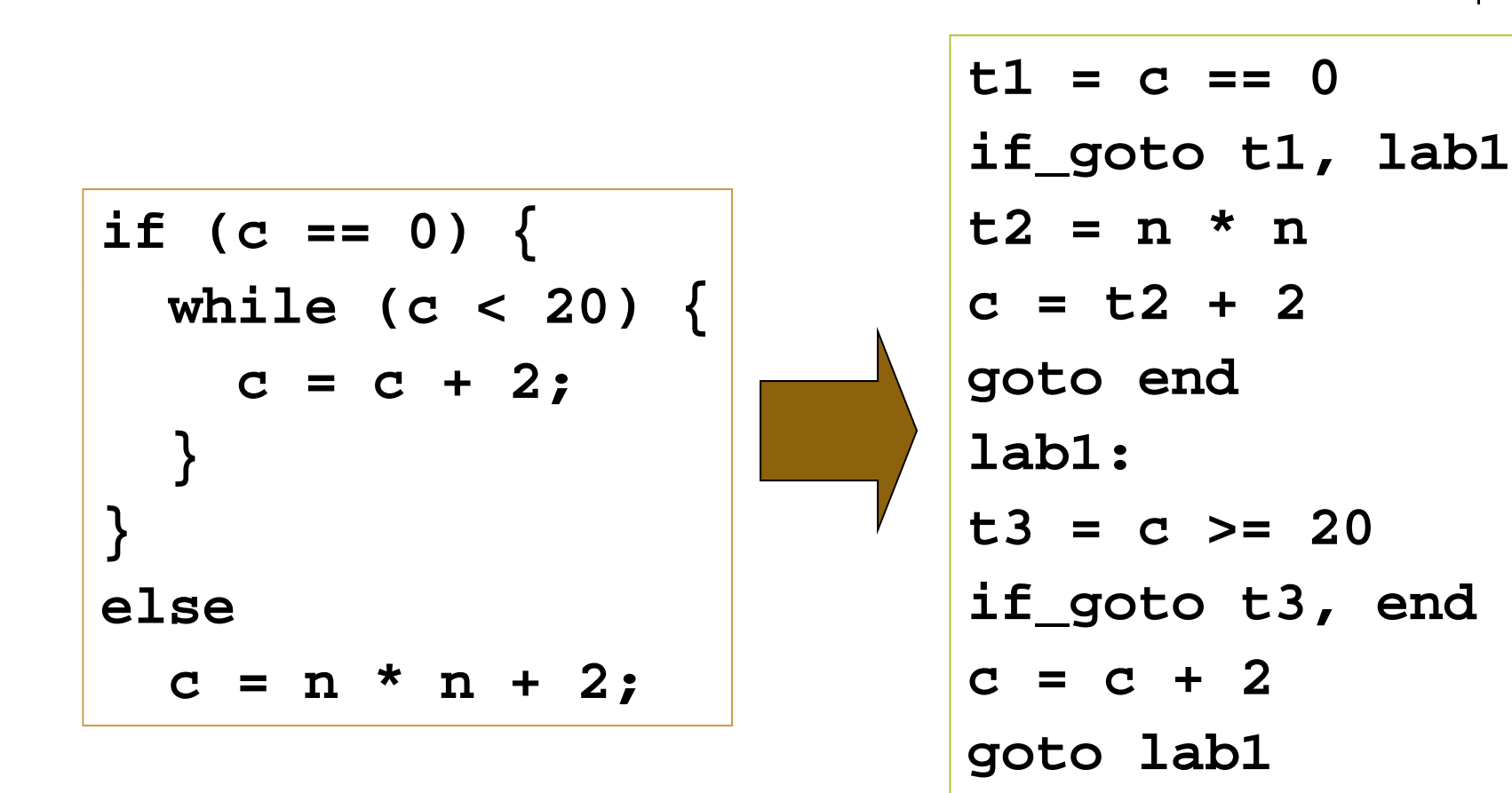

**end:**

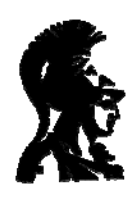

# **Code generation**

- Convert from high-level IR to low-level IR
	- $\bullet$ HIR is complex, with nested structures
	- $\bullet$ LIR is low-level, with *everything* explicit
	- $\bullet$ Often called *lowering* or *linearizing* the code
	- $\bullet$ Result is a sequence of LIR instructions
	- $\bullet$ Need a systematic algorithm

#### z **Idea**:

- $\bullet$  Define translation for each AST node, *assuming* we can get code to implement children
- $\bullet$ Come up with a scheme to stitch them together
- $\bullet$ Recursively descend the AST

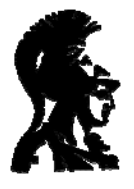

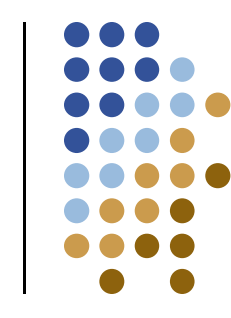

## **Lowering scheme**

- General scheme
	- $\bullet$  Code "template" for each AST node
		- $\bullet$ Captures key semantics of each construct
		- Has "holes" for the children of the node
		- $\bullet$ Implemented in a function called *generate*
	- $\bullet$  To fill in the template:
		- O Call generate function recursively on children
		- Plug code into the holes
- How to stitch code together?
	- $\bullet$ Generate returns a temporary that holds the result
	- $\bullet$ Emit code that combines the results

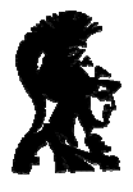

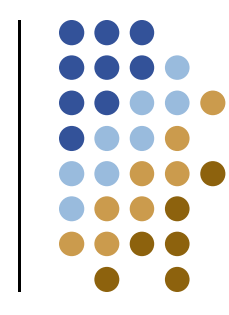

#### **Example: add expression**

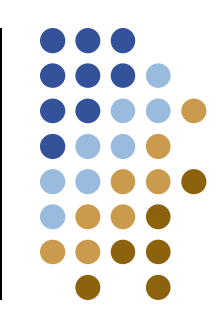

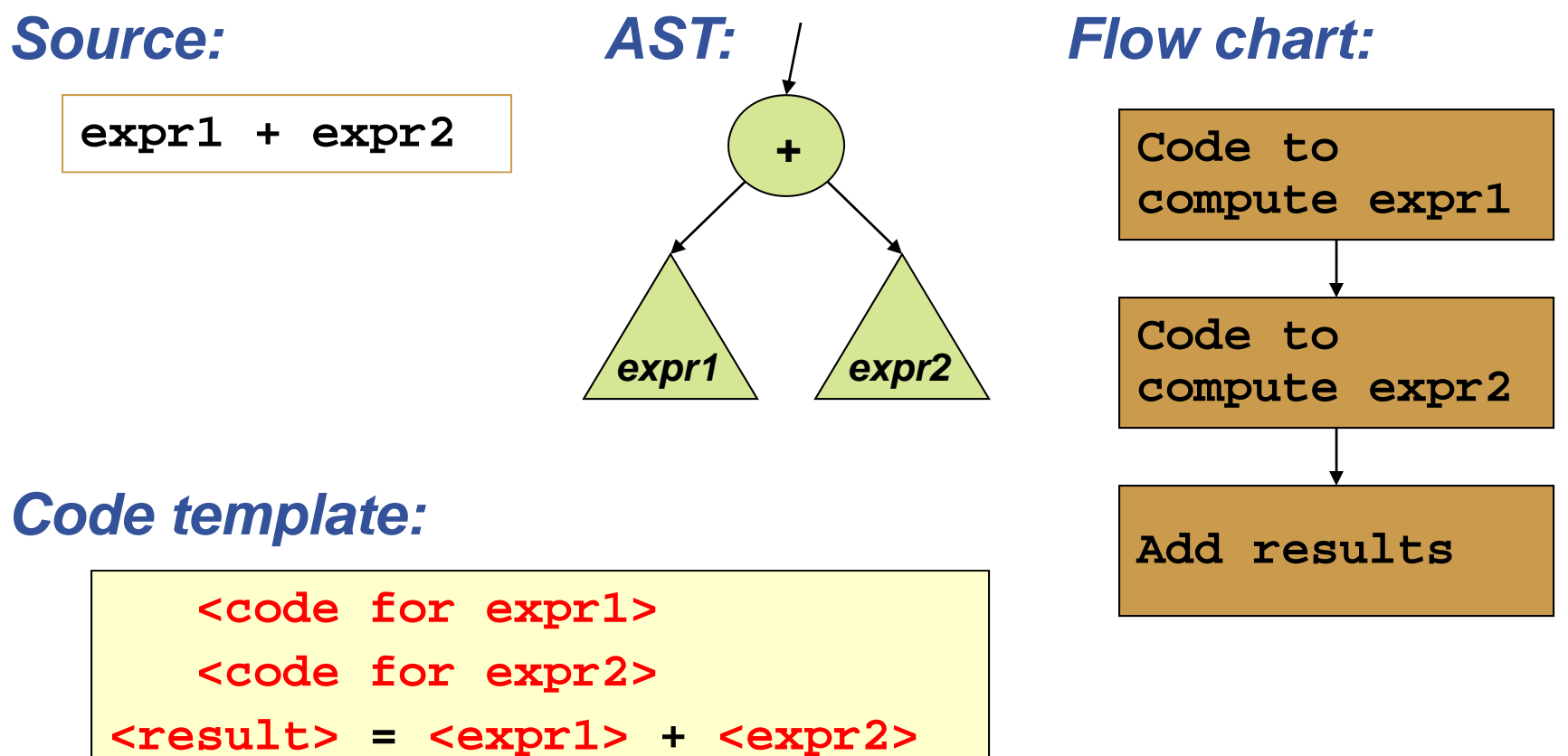

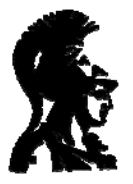

# **Example: while loop**

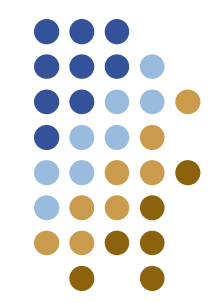

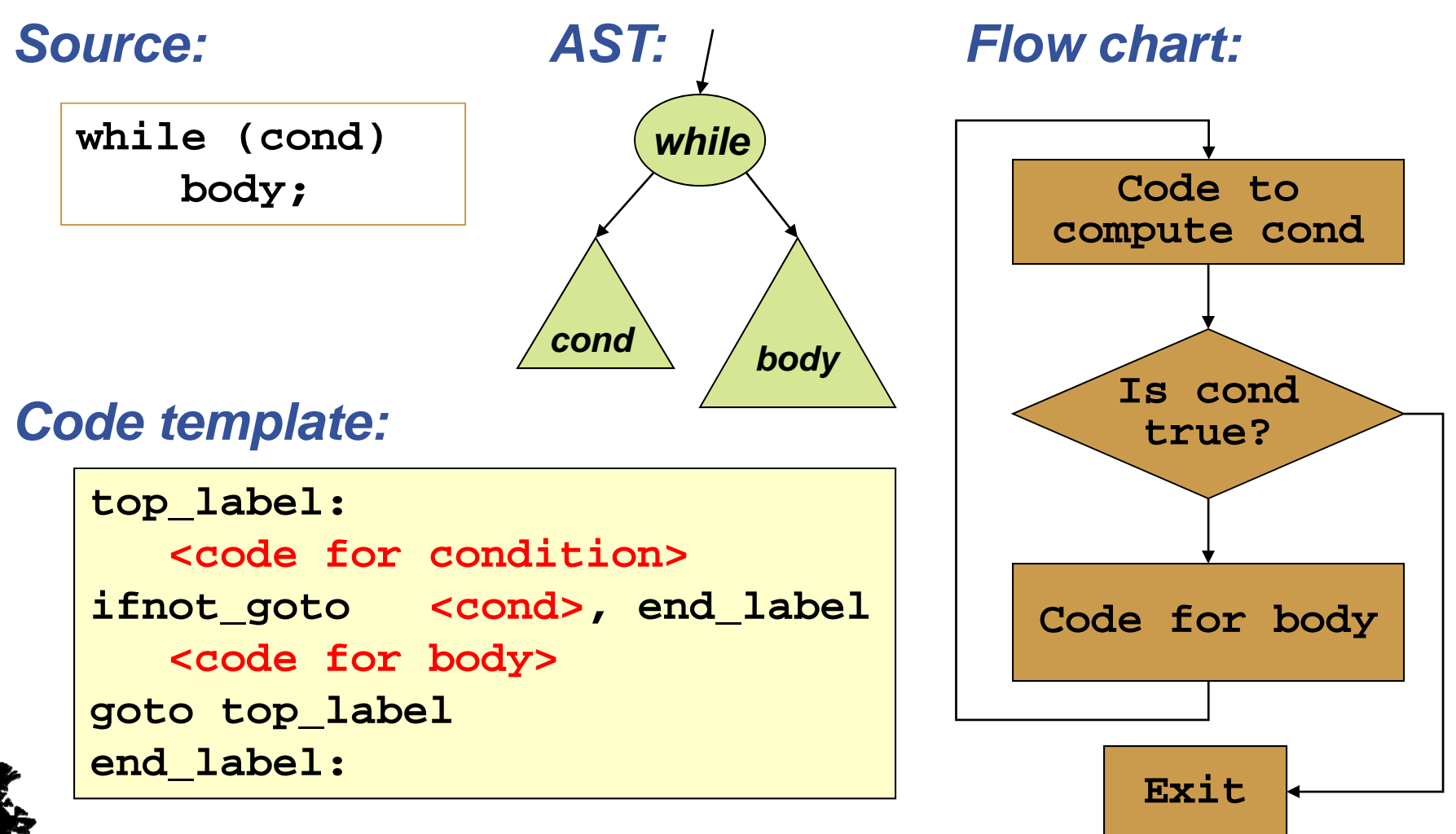

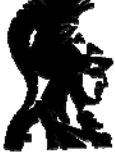

# **Generation scheme**

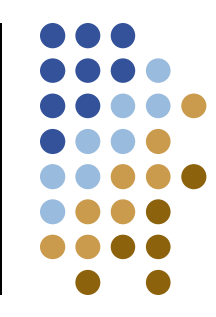

- Two problems:
	- $\bullet$ Getting the order right
	- $\bullet$ How to pass values between the pieces of code
- **Solution: order** 
	- $\bullet$ Append each instruction to a global buffer
	- $\bullet$ • Emit instructions in the desired order
- **Solution**: passing values
	- $\bullet$ Request a new (unique) temporary variable name
	- $\bullet$ Generate code that computes value into the temp
	- $\bullet$ • Return the name of the temp to higher-level generate call

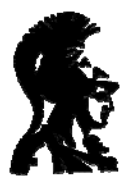

# **While loop**

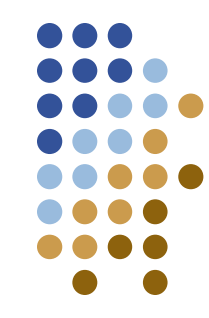

#### *C il Compiler:*

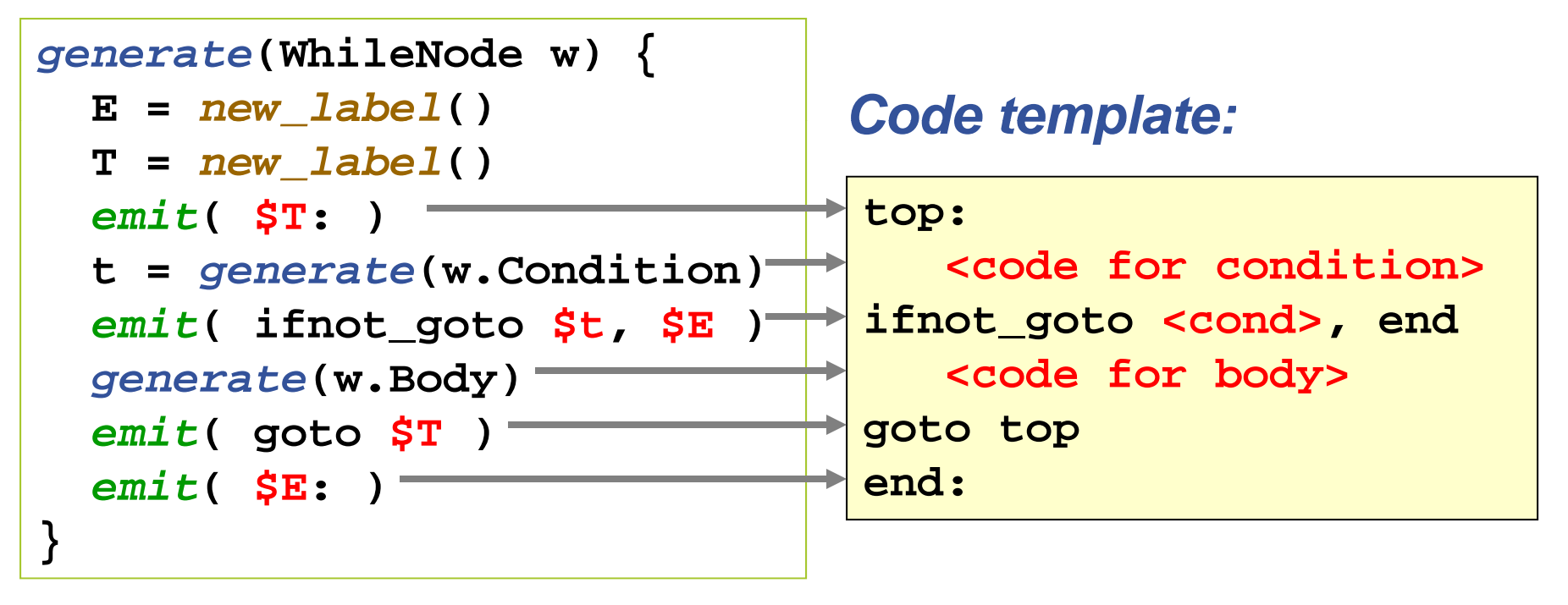

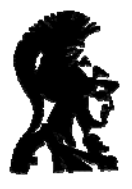

## **Lowering expressions**

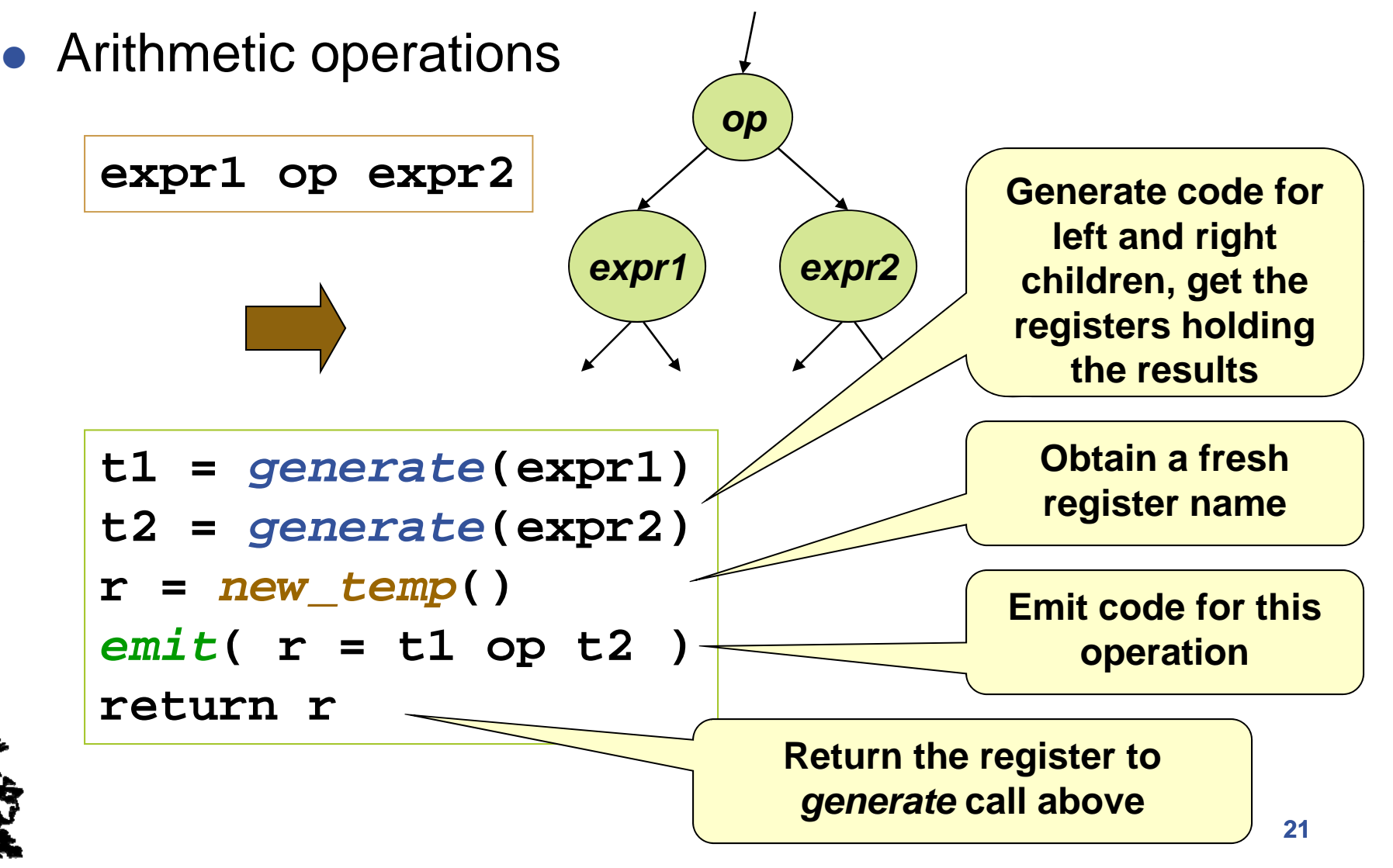

## **Lowering scheme**

- Emit function
	- $\bullet$ • Appends low-level abstract instructions to a global buffer
	- $\bullet$ **Order** of calls to emit is important!
- Scheme works for:
	- $\bullet$ Binary arithmetic
	- $\bullet$ • Unary operations
	- $\bullet$ Logic operations
- What about && and ||?
	- $\bullet$  In C and Java, they are "shortcircuiting"
	- $\bullet$ • Need control flow...

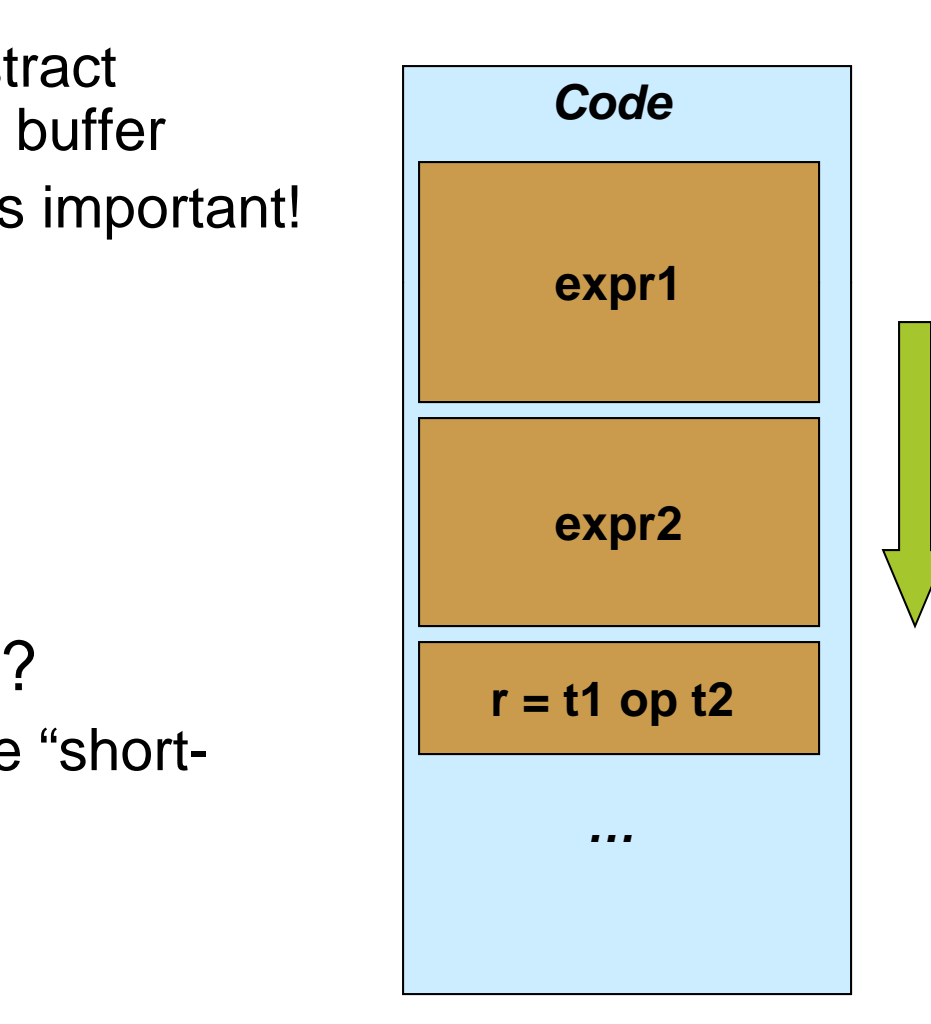

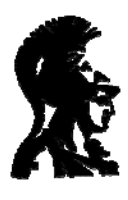

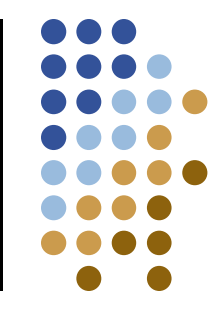

# **Short-circuiting || circuiting**

 $\bullet$  If expr1 is true, don't eval expr2

```
expr1 || expr2 ||
```

```
E = new
_
label() expr1 expr2
r = new_temp()
t1 = generate(expr1)
emit( r = t1 )
emit( if_goto t1, E )
t2 = generate (expr2) 
emit( r = t2 )
emit( E: )
return r
```
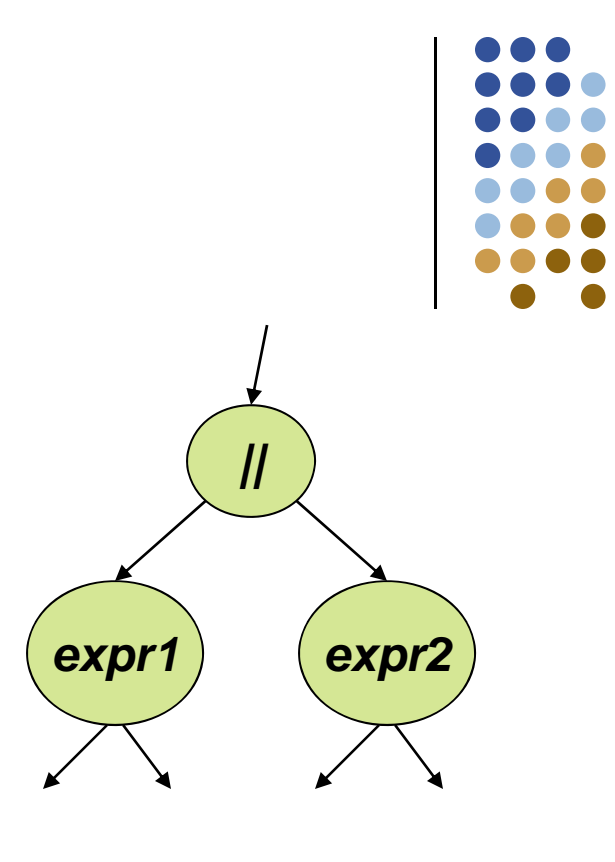

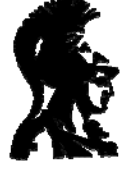

#### **Details…**

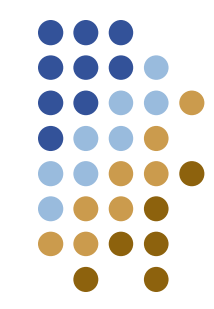

```
E = new_label()
\mathbf{r} = \mathbf{new} \mathbf{temp}() \qquad \qquad \qquad \qquad \qquad \qquad \qquad \qquad \qquad \qquad \qquad \qquad \qquad \qquad \qquad \qquad \qquad \qquad \qquad \qquad \qquad \qquad \qquad \qquad \qquad \qquad \qquad \qquad \qquad \qquad \qquad \qquad \qquad \qquad \qquad \qquad \t1 = generate(expr1)
emit( r = t1 )
emit( if goto t1 E )
 if_goto t1,  t2 = generate(expr2)
emit( r = t2 )
i ( )
emit( E: return r
```
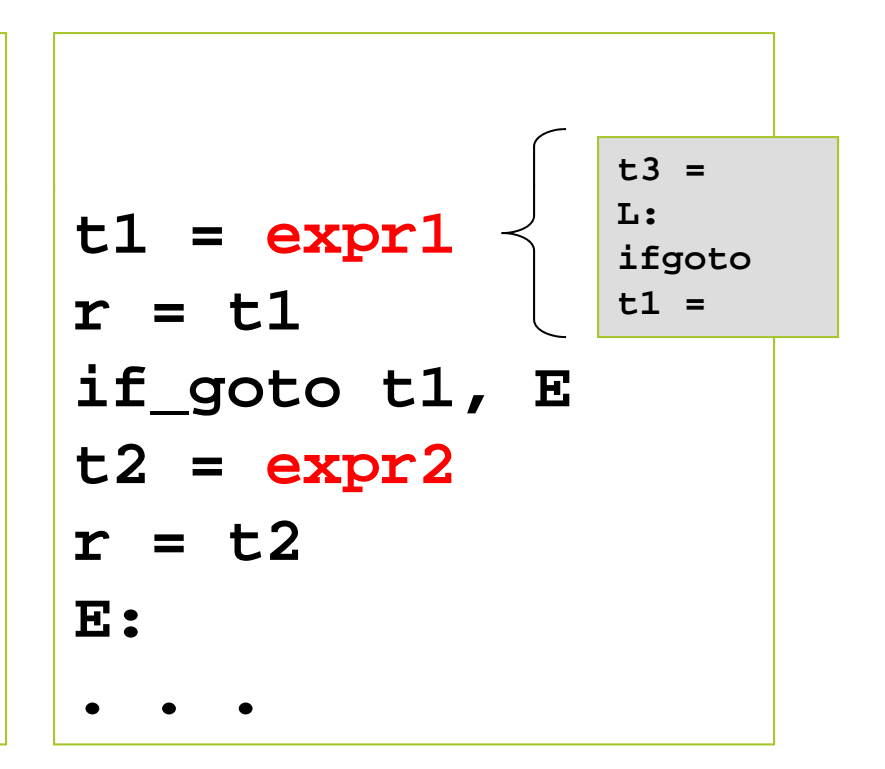

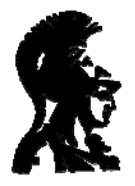

# **Helper functions**

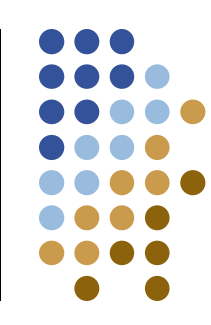

#### z *emit*()

- $\bullet$ The only function that generates instructions
- $\bullet$ Adds instructions to end of buffer
- $\bullet$ At the end, buffer contains code
- z *new\_label*()
	- $\bullet$ **• Generate a unique label name**
	- $\bullet$ Does not update code
- z *new temp new\_temp*()
	- $\bullet$ Generate a unique temporary name
	- $\bullet$ May require type information (from where?)

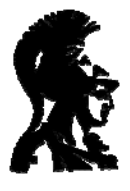

## **Short-circuiting && circuiting**

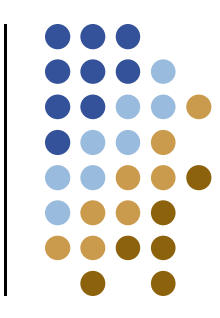

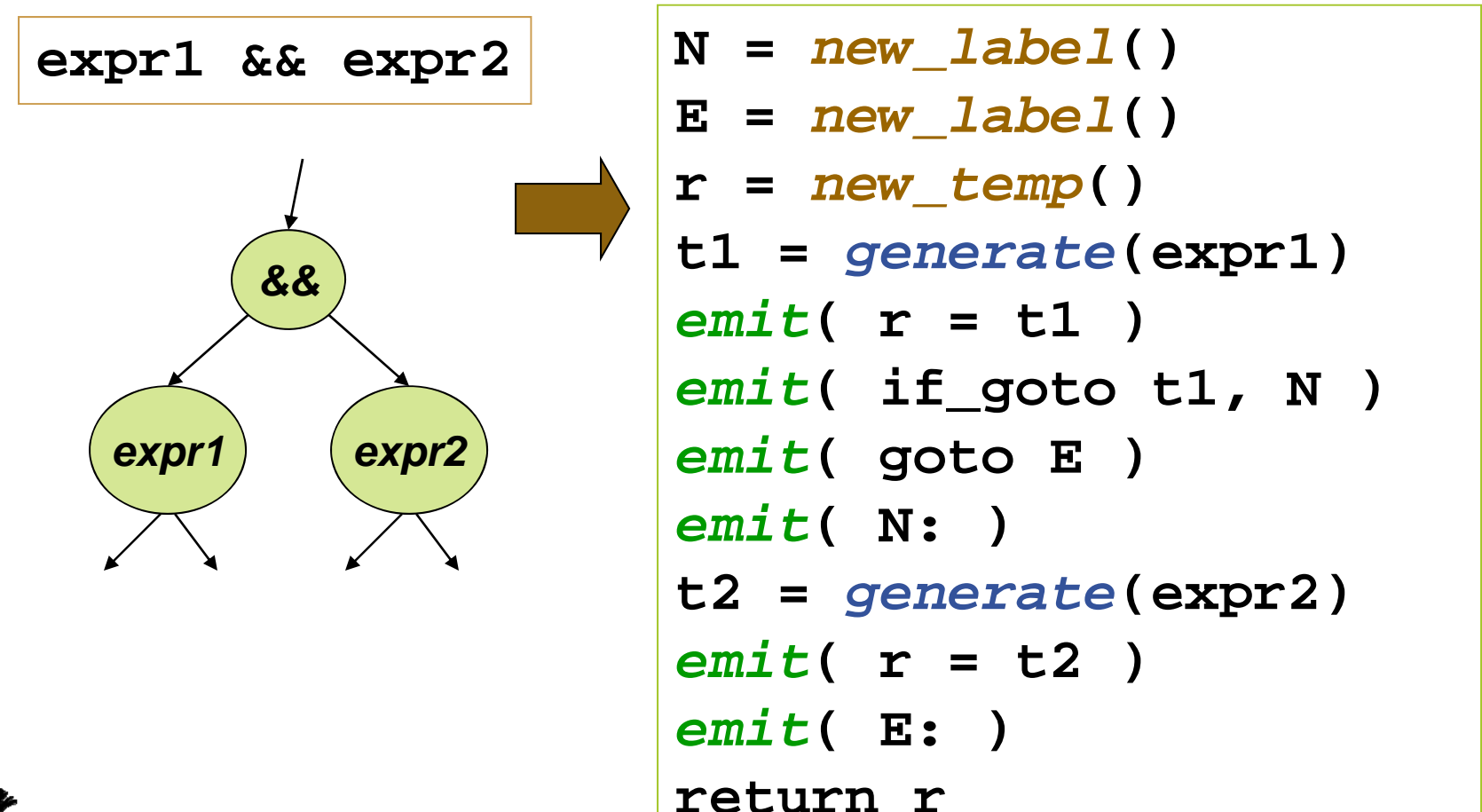

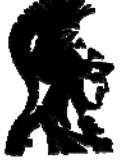

# **Short-circuiting && circuiting**

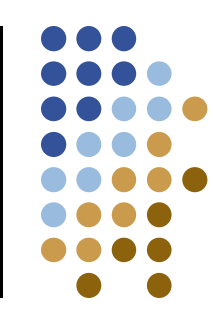

#### • Can we do better?

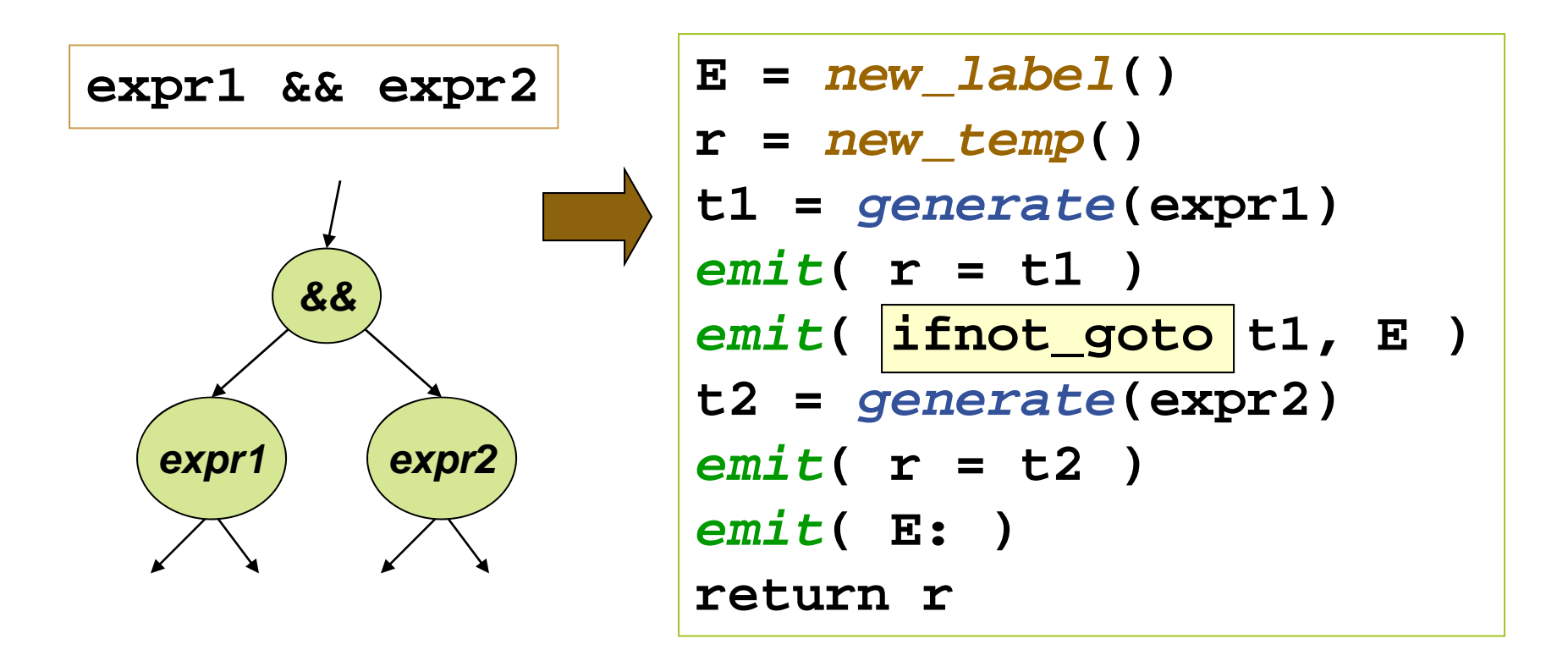

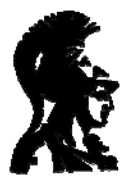

#### **Array access**

#### • Depends on abstraction

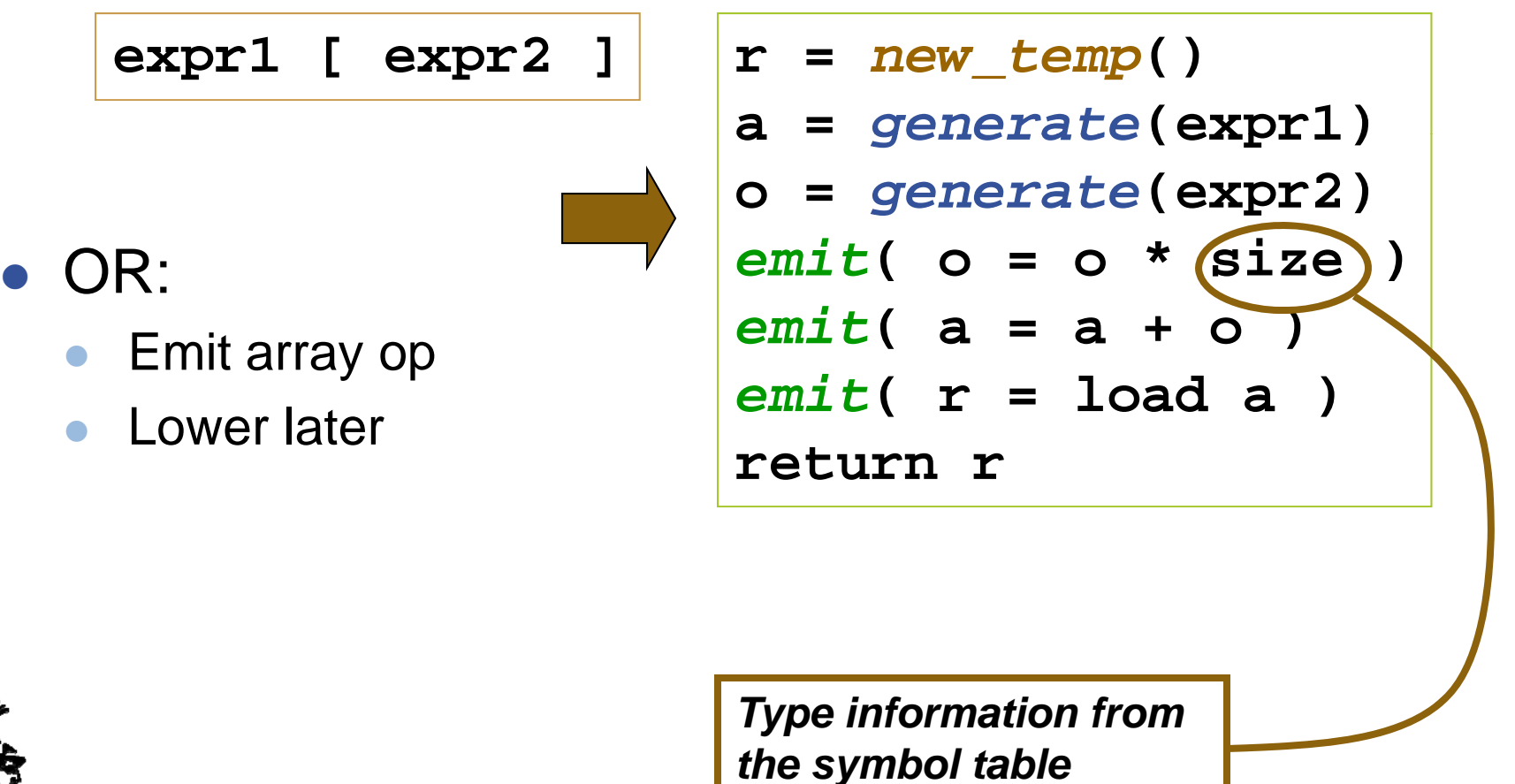

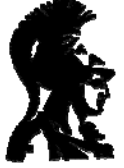

**28**

#### **Statements**

• Simple sequences

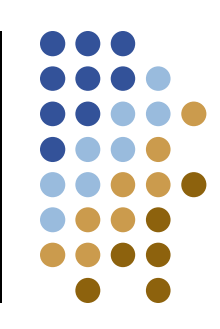

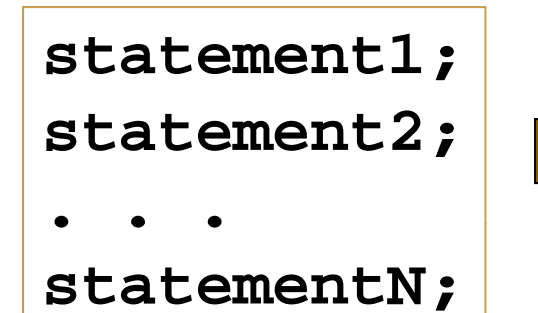

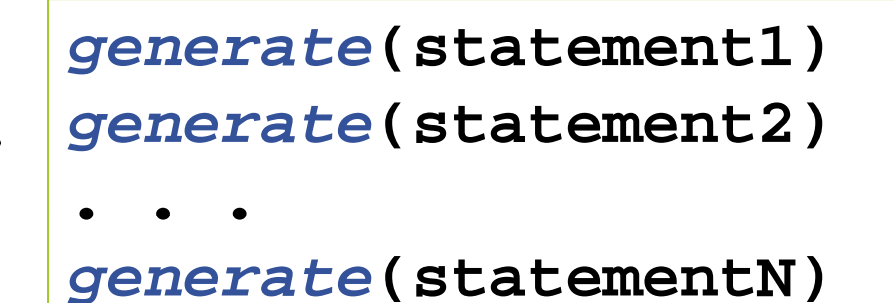

• Conditionals

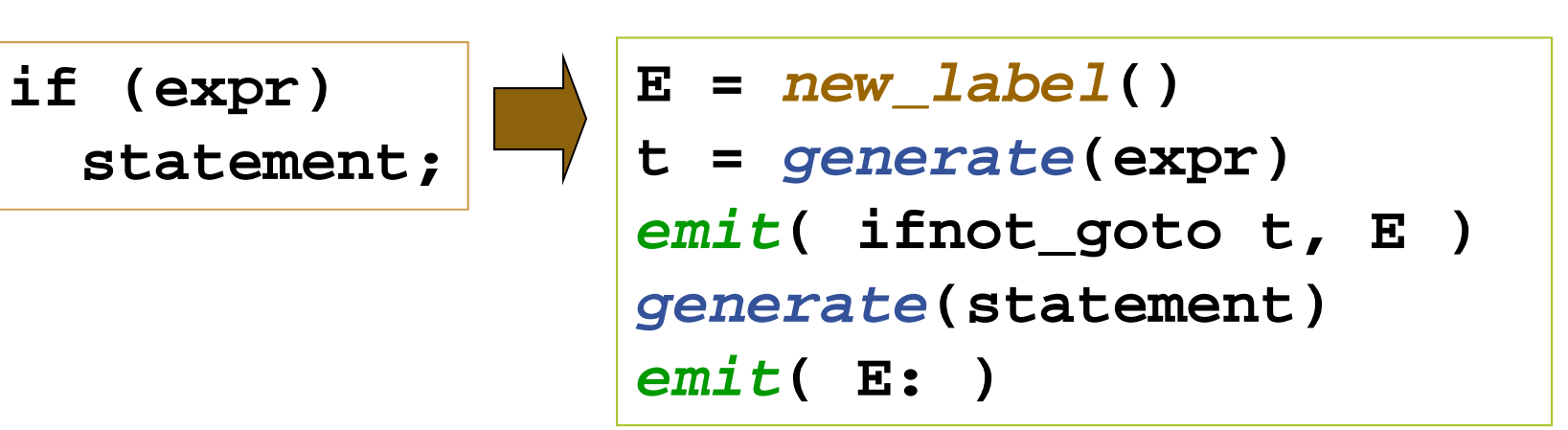

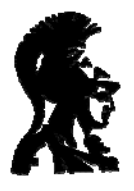

#### **Loops**

- Emit label for top of loop
- Generate condition and loop body

**while (expr) statement;**

```
E = new
_
label()
T = new_label()
emit(T: )
t = generate(expr)
emit( ifnot_goto t, E )
generate(statement)
emit( goto T )
emit( E: )
```
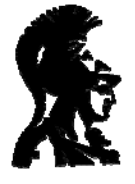

#### **For loop**

• How does "for" work?

**for (expr1; expr2; expr3) statement**

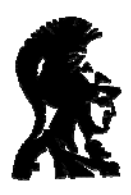

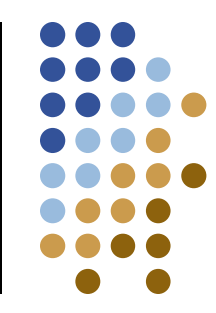

### **Assignment**

- How should we generate  $x = y$ ?
- z *Problem*
	- $\bullet$ Difference between right-side and left-side
	- $\bullet$ Right-side: a value *r-value*
	- $\bullet$ Left-side: a location *l-value*
- Example: array assignment

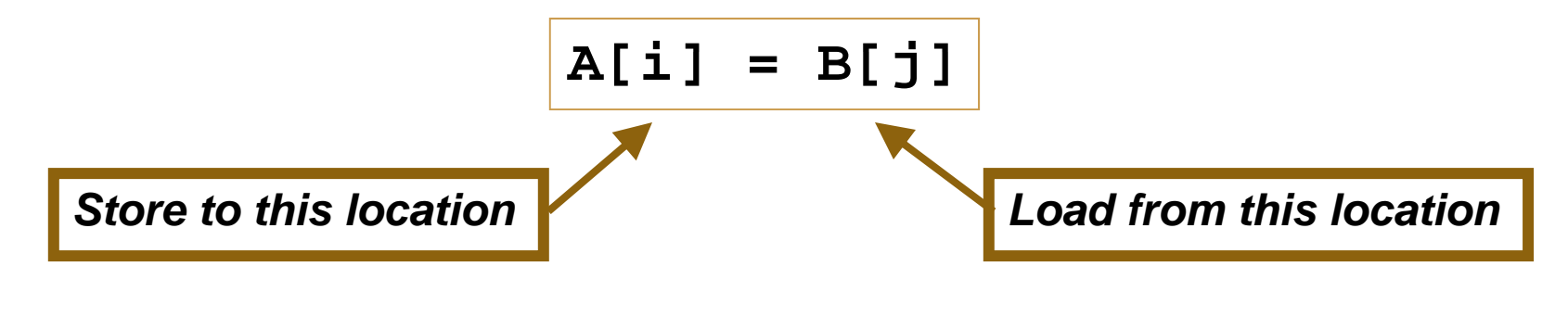

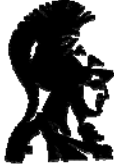

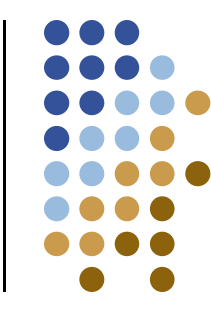

## **Special generate generate**

- Define special generate for I-values
	- $\bullet$ *lgenerate()* returns register containing address
	- $\bullet$ Use **lgenerate()** for left-side
- Return *r-value* for nested assignment

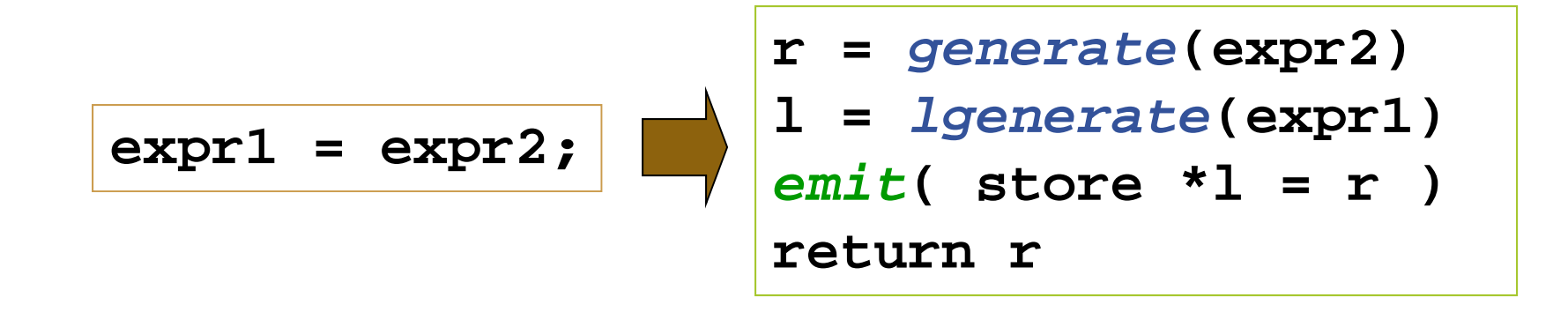

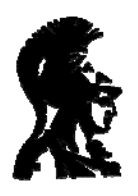

#### **Example: arrays**

- Code:  $A[i] = B[j]$
- Two versions of generate:

```
r = new_temp()
a = generate(arr)
o = generate(index)

emit( o = o * size )
emit( a = a + o )
emi
t( r = load a )
return r
```
*r value caser-value*

```
a = generate(arr)
     o = generate(index)
 emit( o = o * size )

     emit( a = a + o )
     return a
```
*l value case l-value*

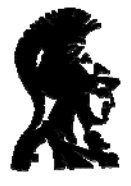

#### **At leaves**

- Depends on level of abstraction
- **generate**(v) for variables
	- $\bullet$ All virtual registers: The return v
	- $\bullet$ Strict register machine: *emit*( r = load &v )
	- $\bullet$ **Note**: may introduce many temporaries
	- $\bullet$ **Later:** where is storage for  $\vee$ ?

*More specifically: how the does the compiler set aside space for v and compute its address?*

- **generate**(c) for constants
	- $\bullet$ • Special cases to avoid  $r = #$

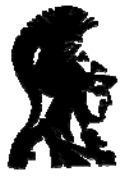

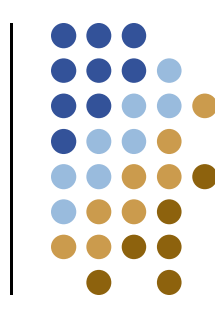

# **Generation: Big picture**

```
Reg generate(ASTNode node)
{
  Reg r;
  switch (node.getKind()) {
  case BIN: t1 = generate(node.getLeft());
             t2 = generate(node.getRight());
              r = new temp new_temp();
             emit( r = t1 op t2 );
             break;
  case NUM: r = new_temp();
             emit( d l () ) ( r = node.getValue() );
             break;
  case ID: r = new_temp();
             o = sy g ( g ()); mtab.getOffset(node.getID());
             emit( r = load <address of o> );
             break;
  }
  ret rn rreturn}
```
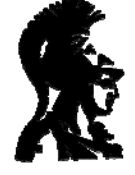

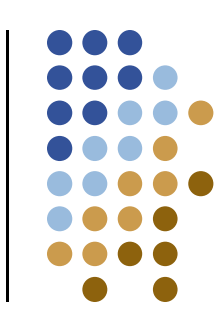

#### **Example**

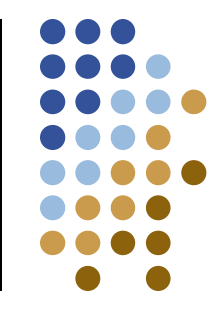

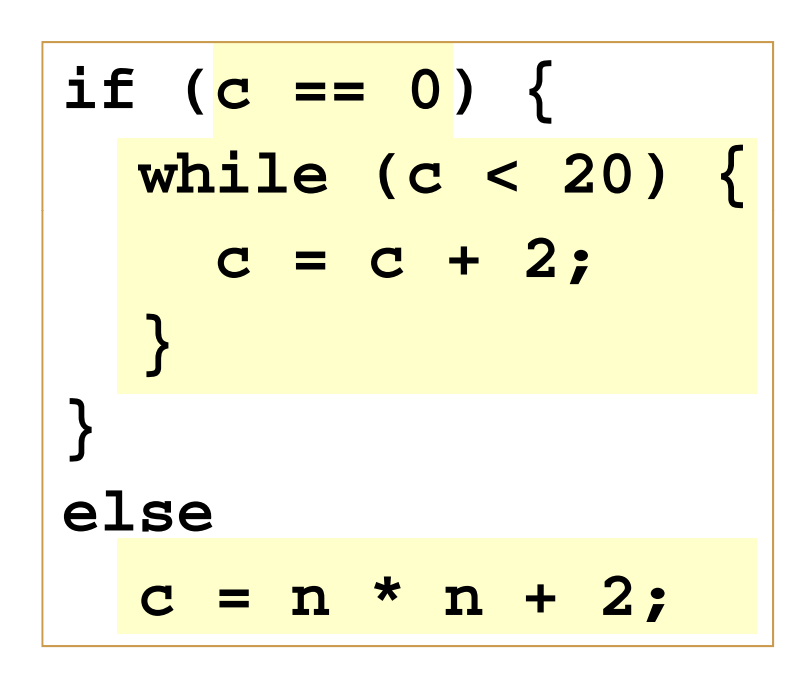

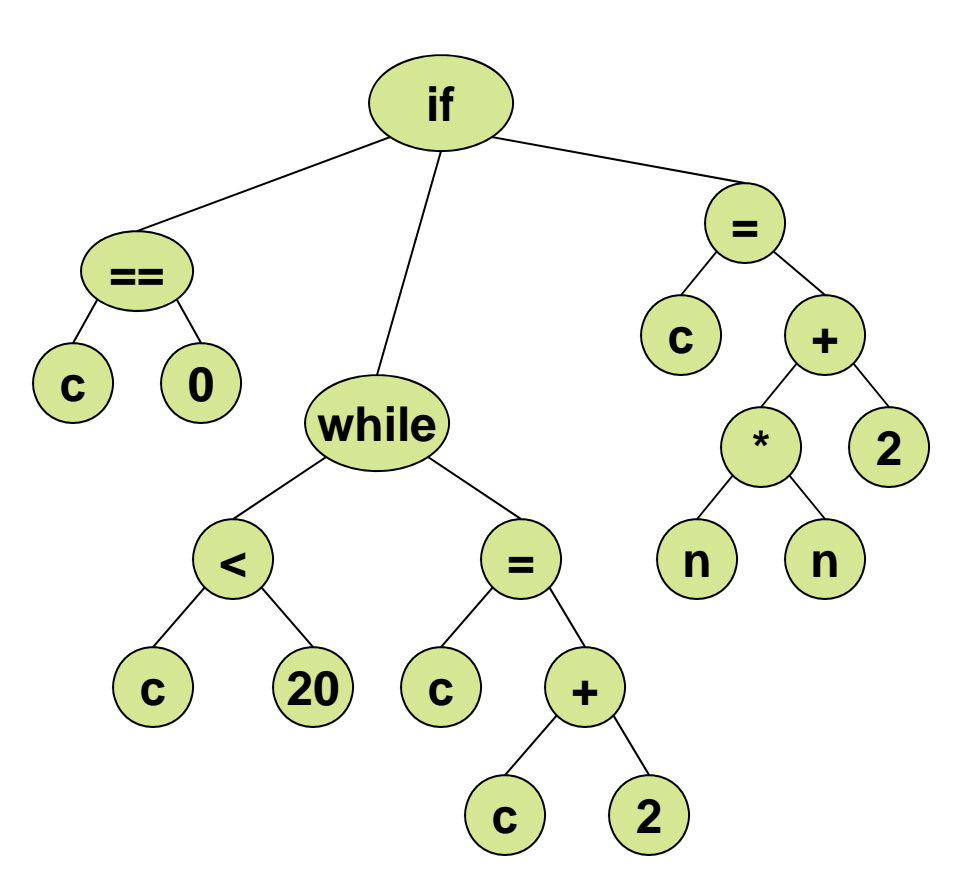

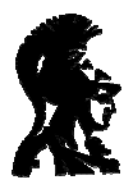

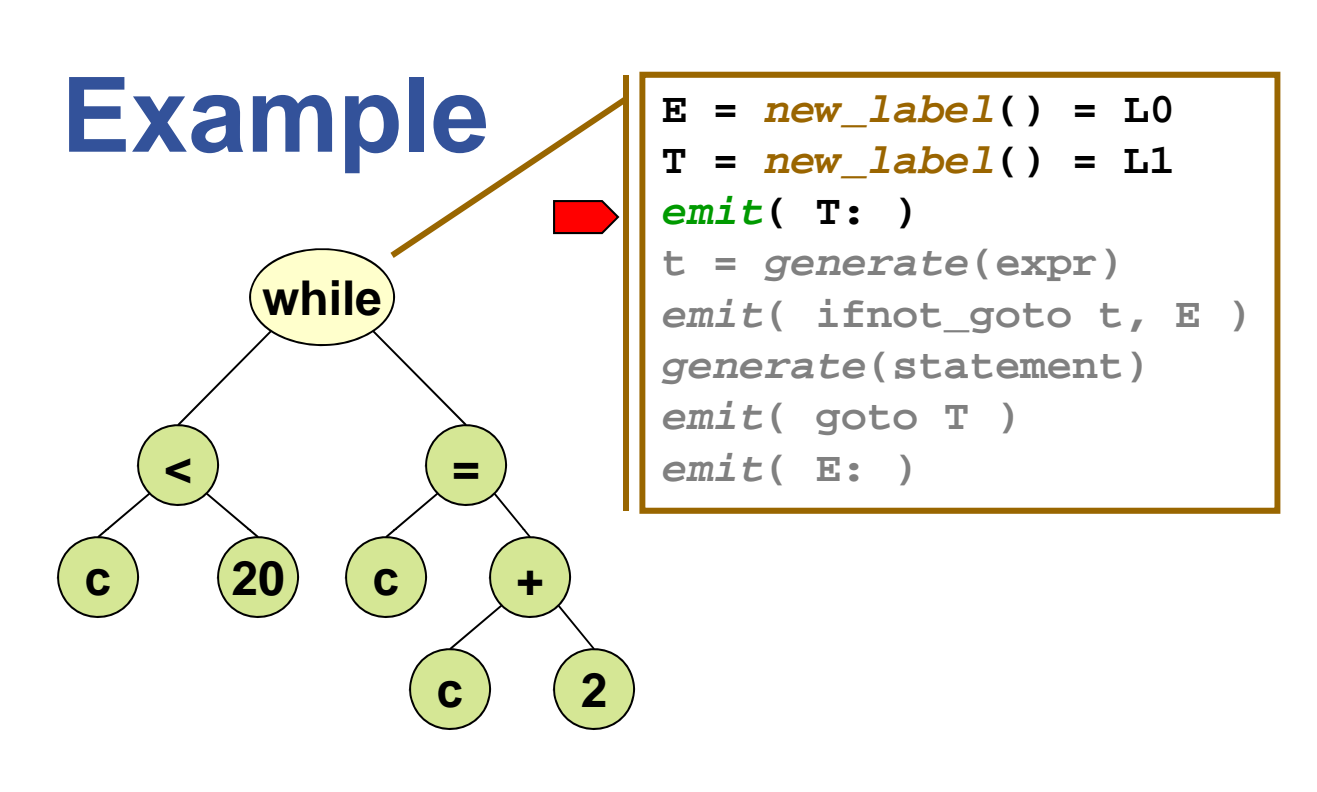

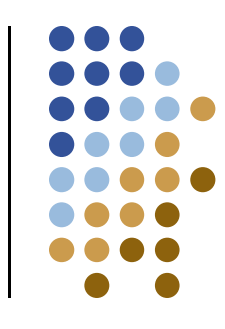

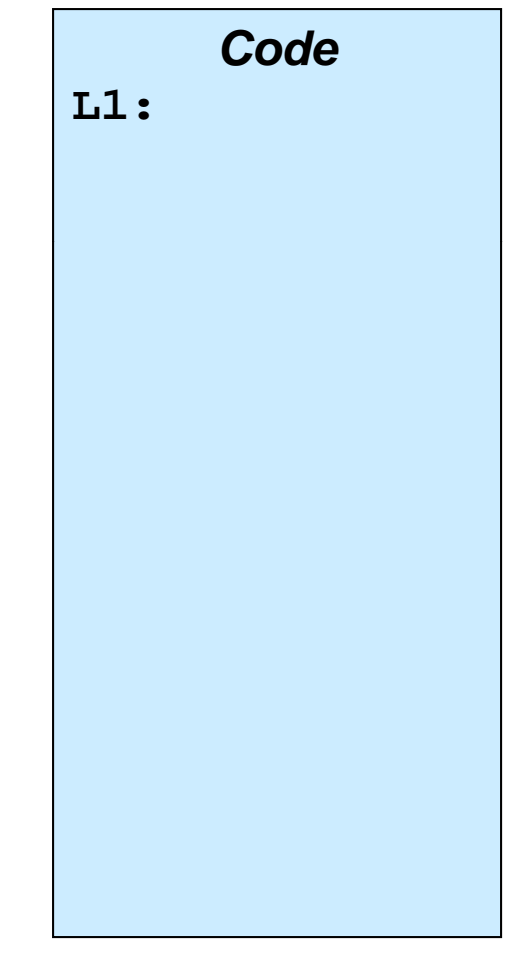

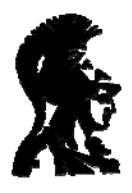

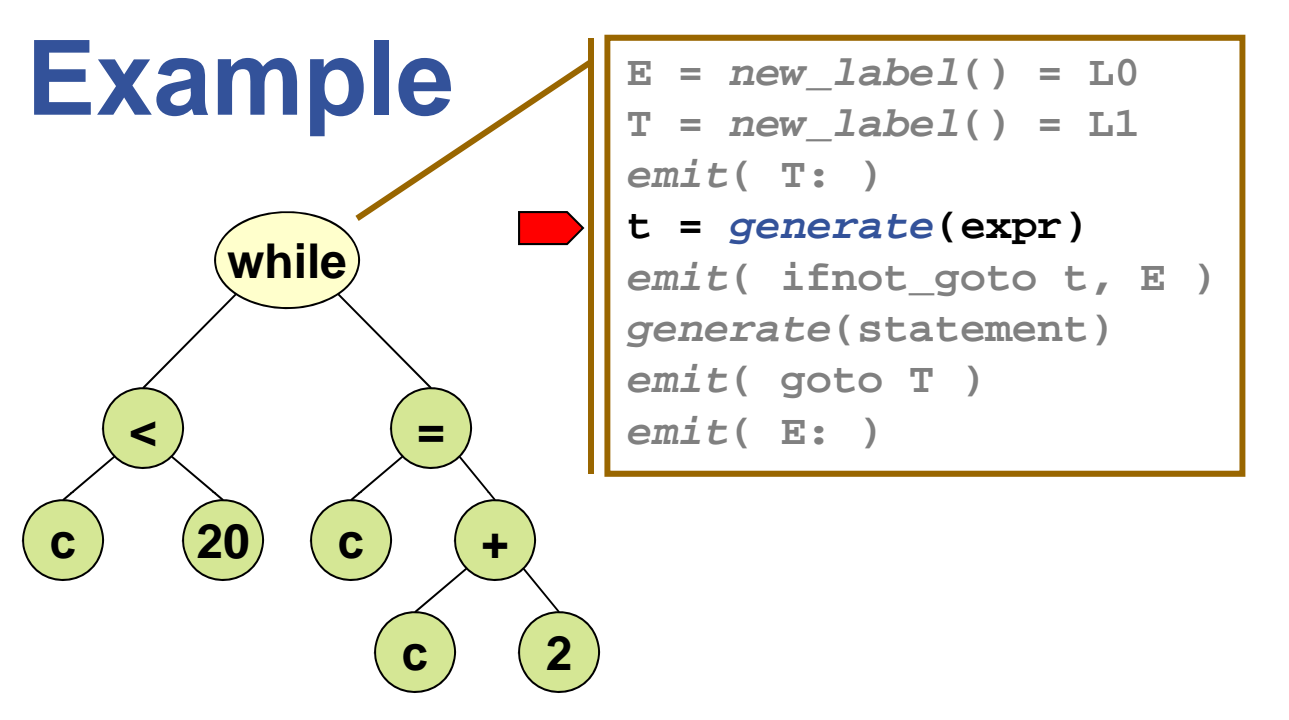

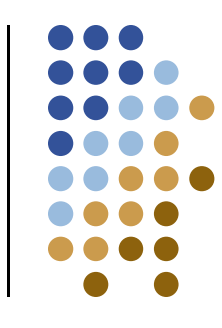

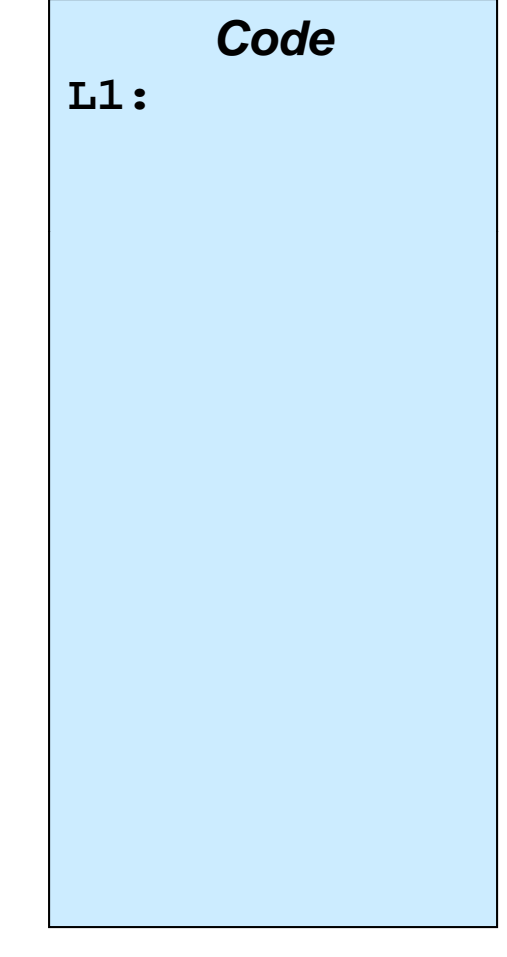

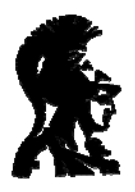

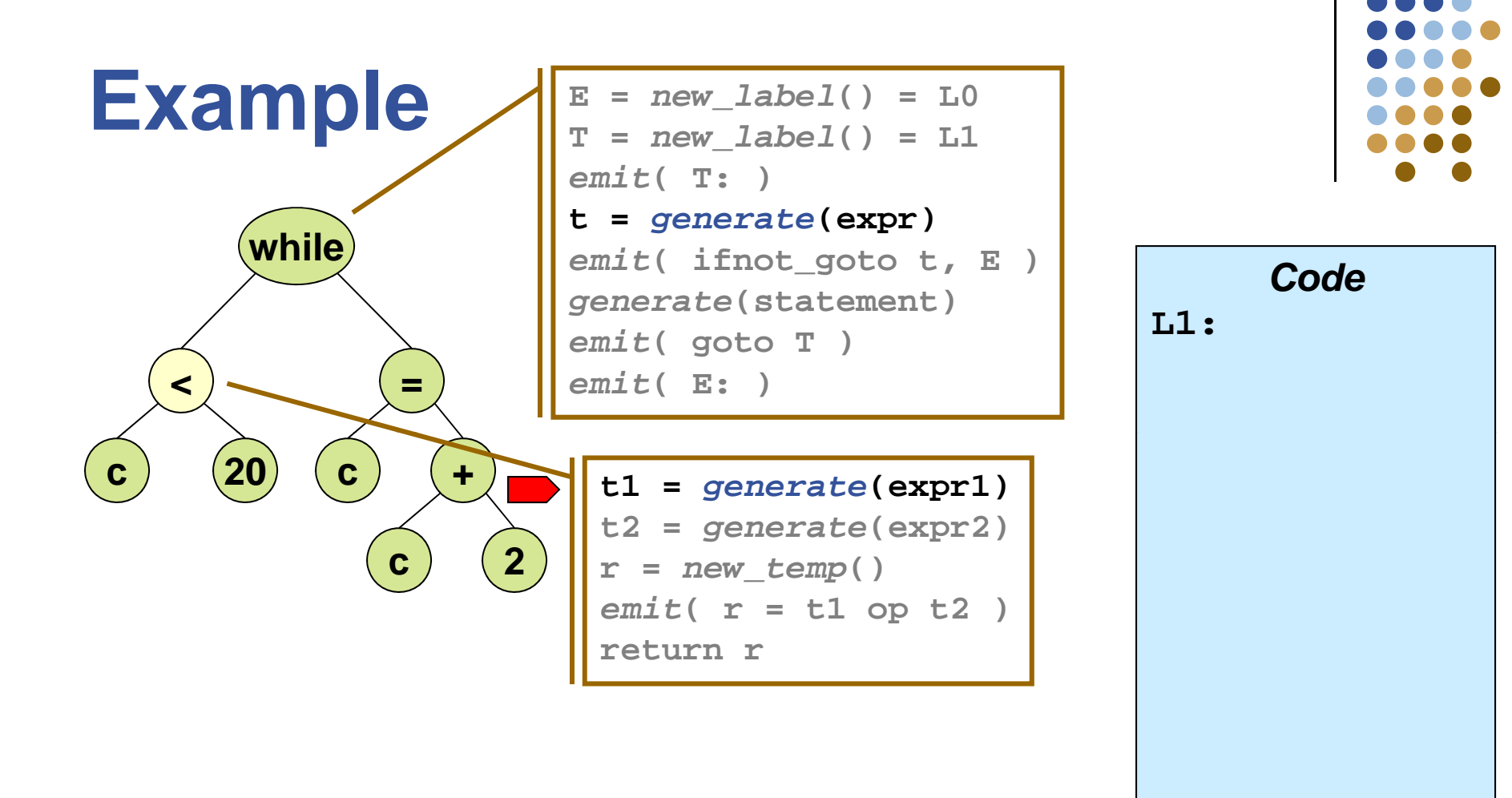

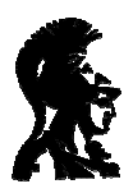

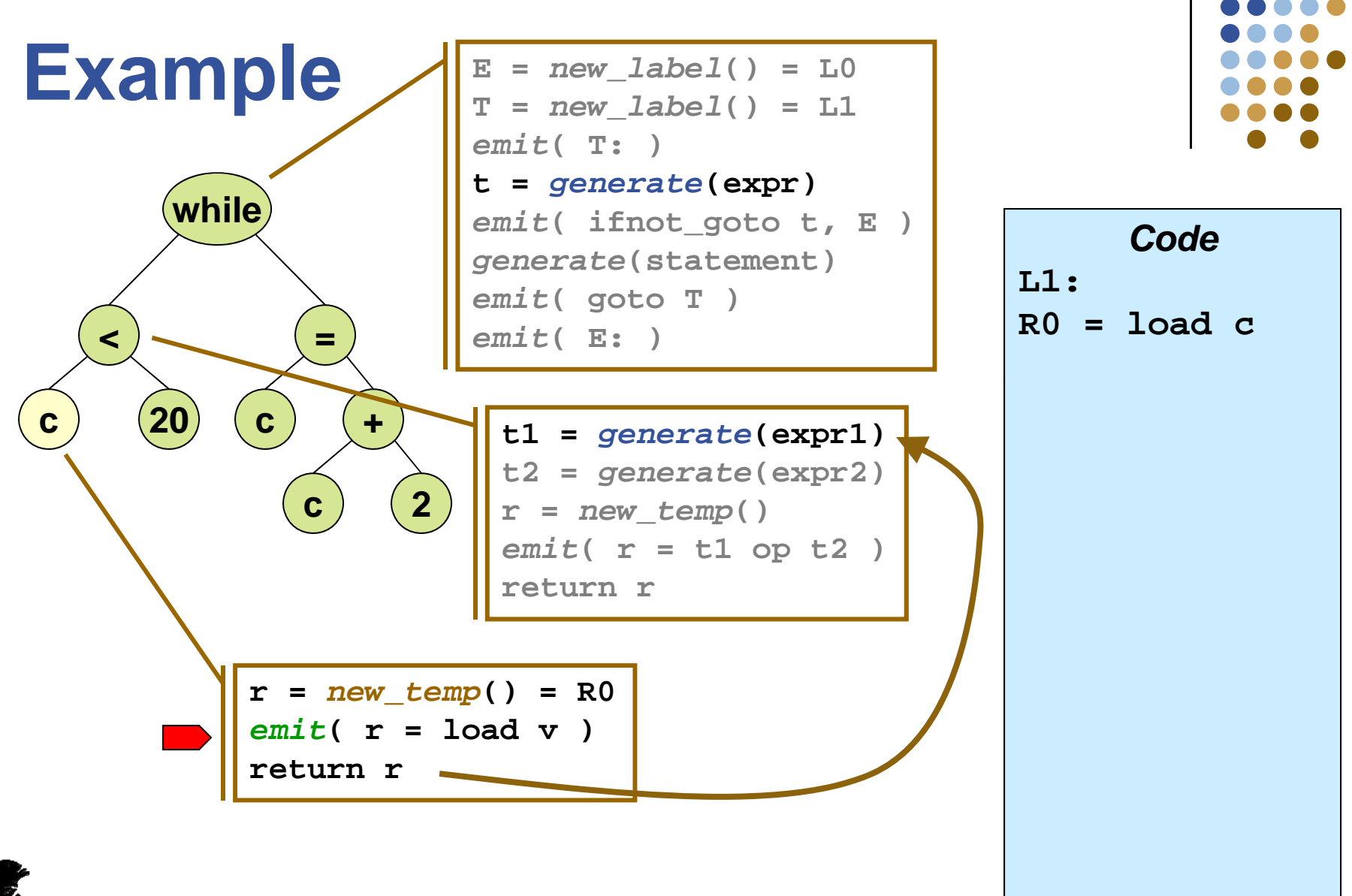

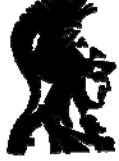

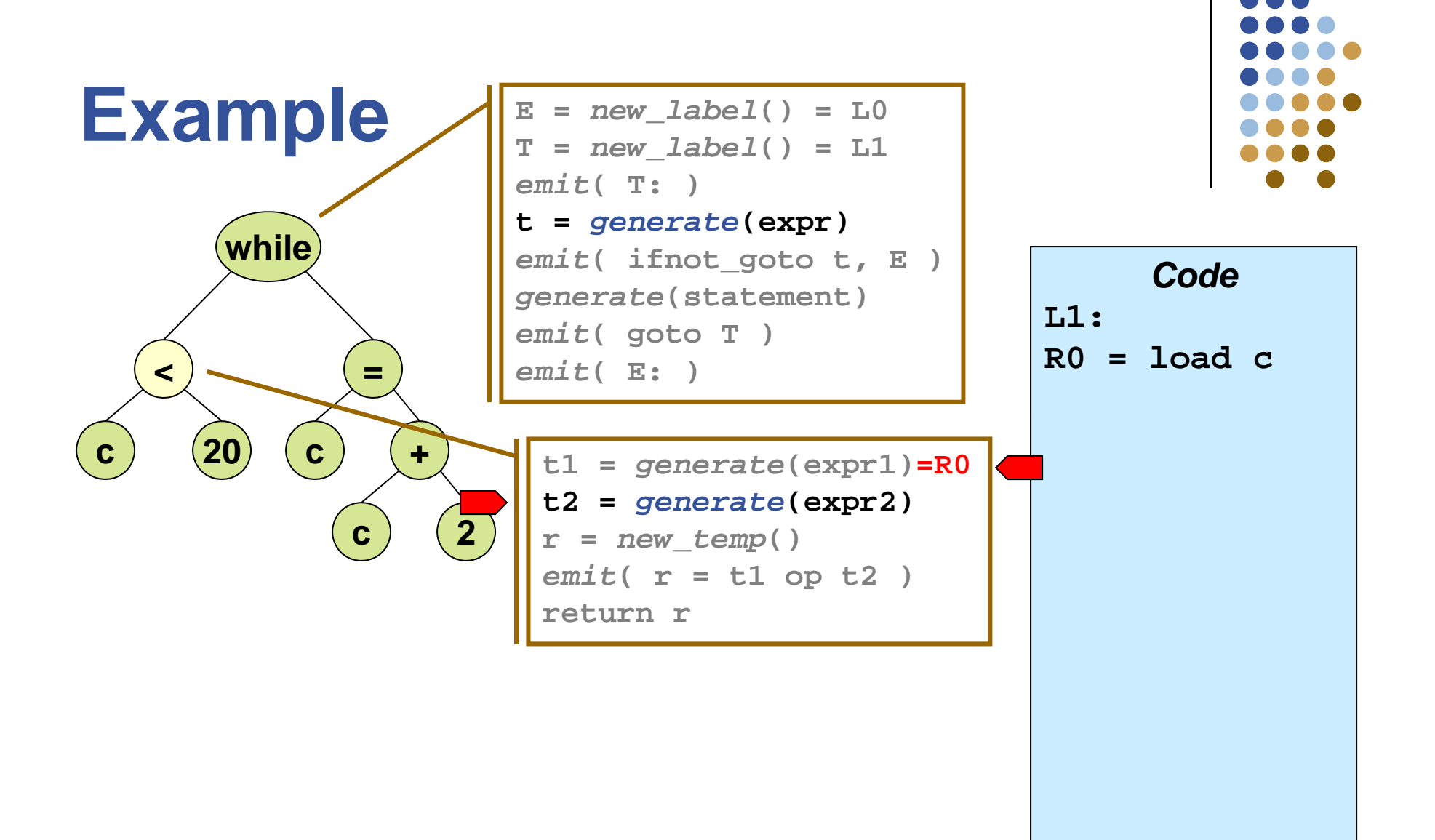

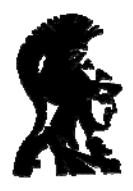

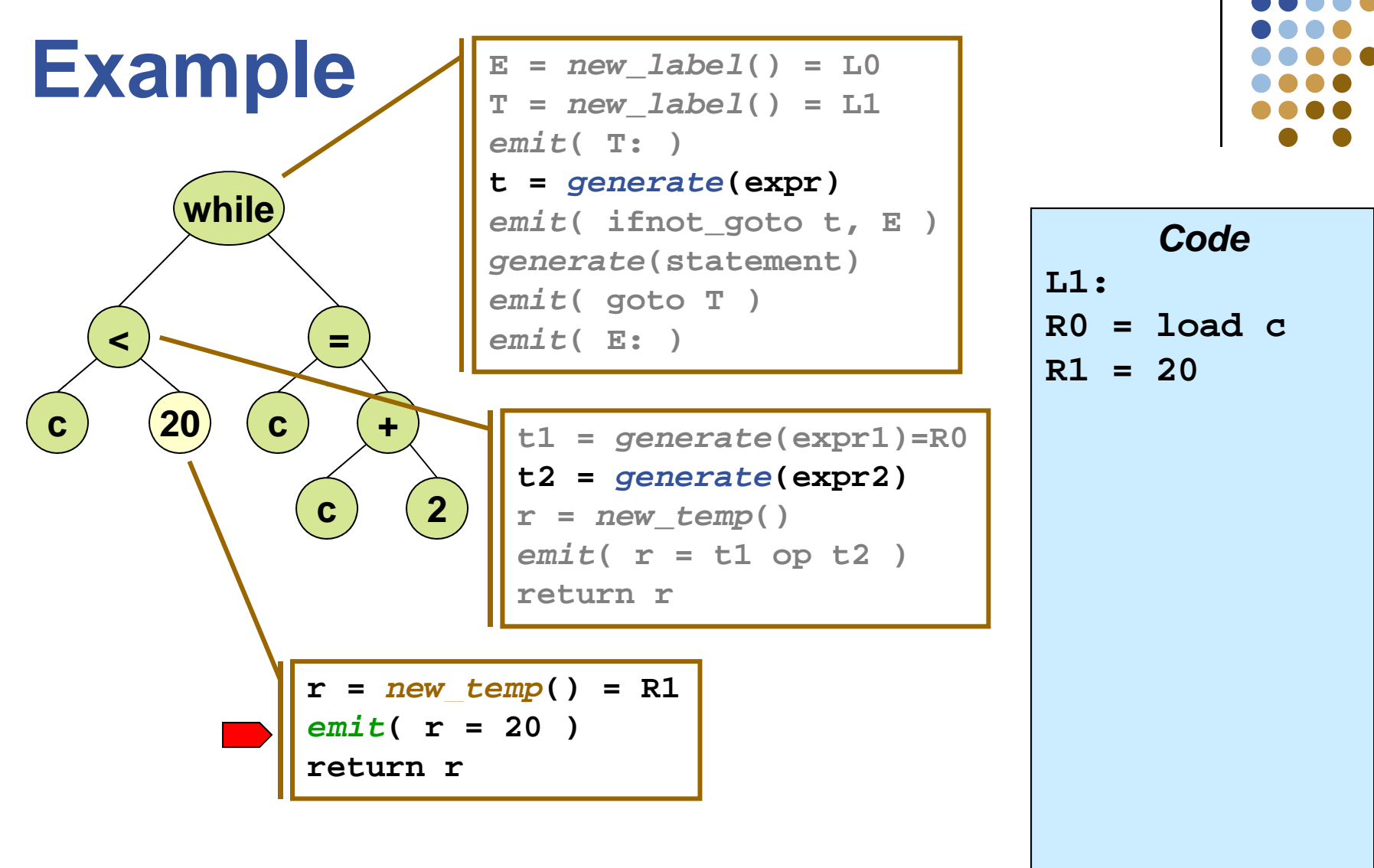

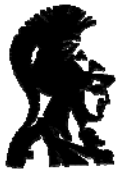

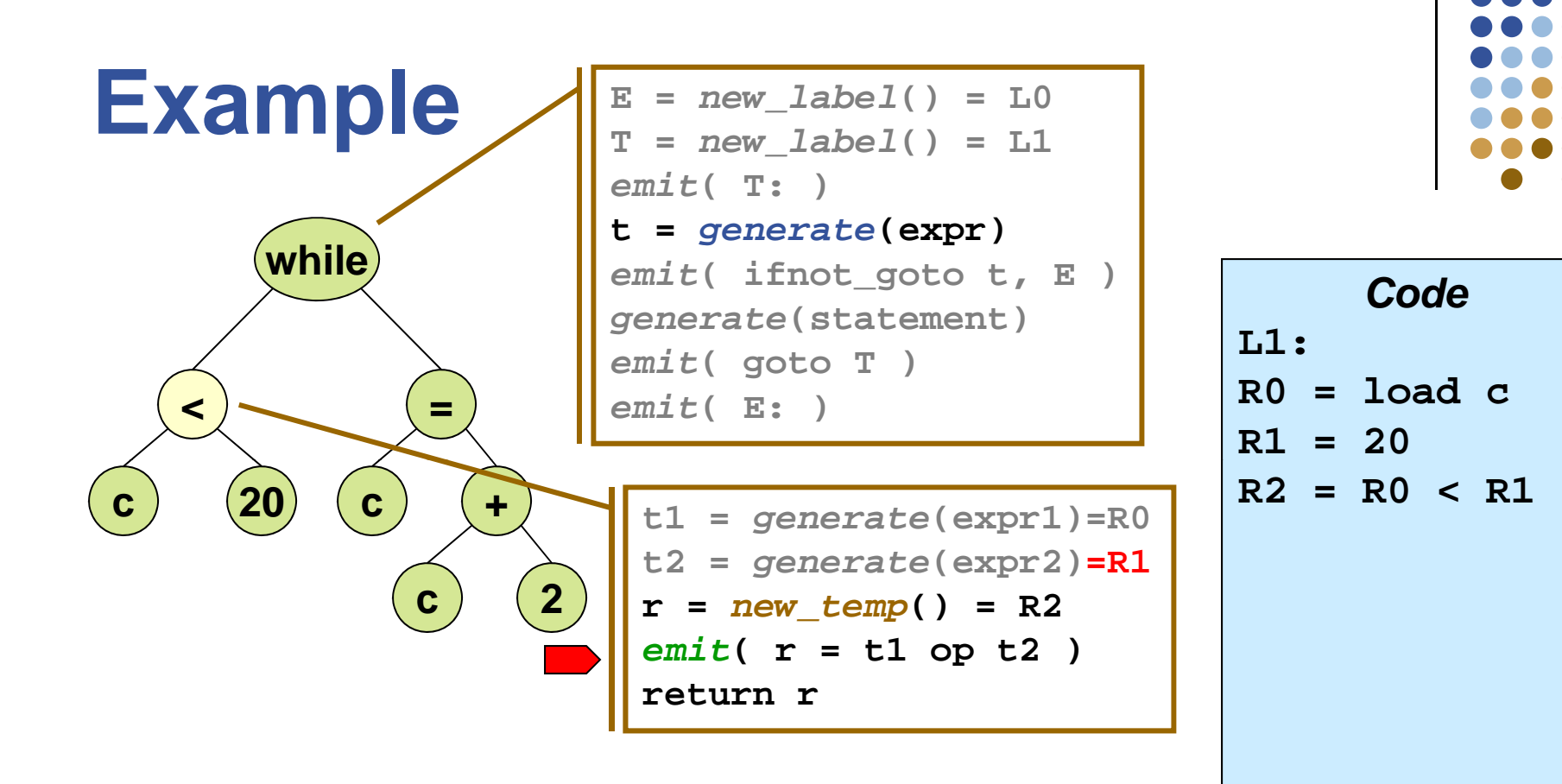

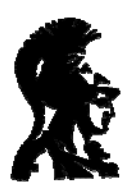

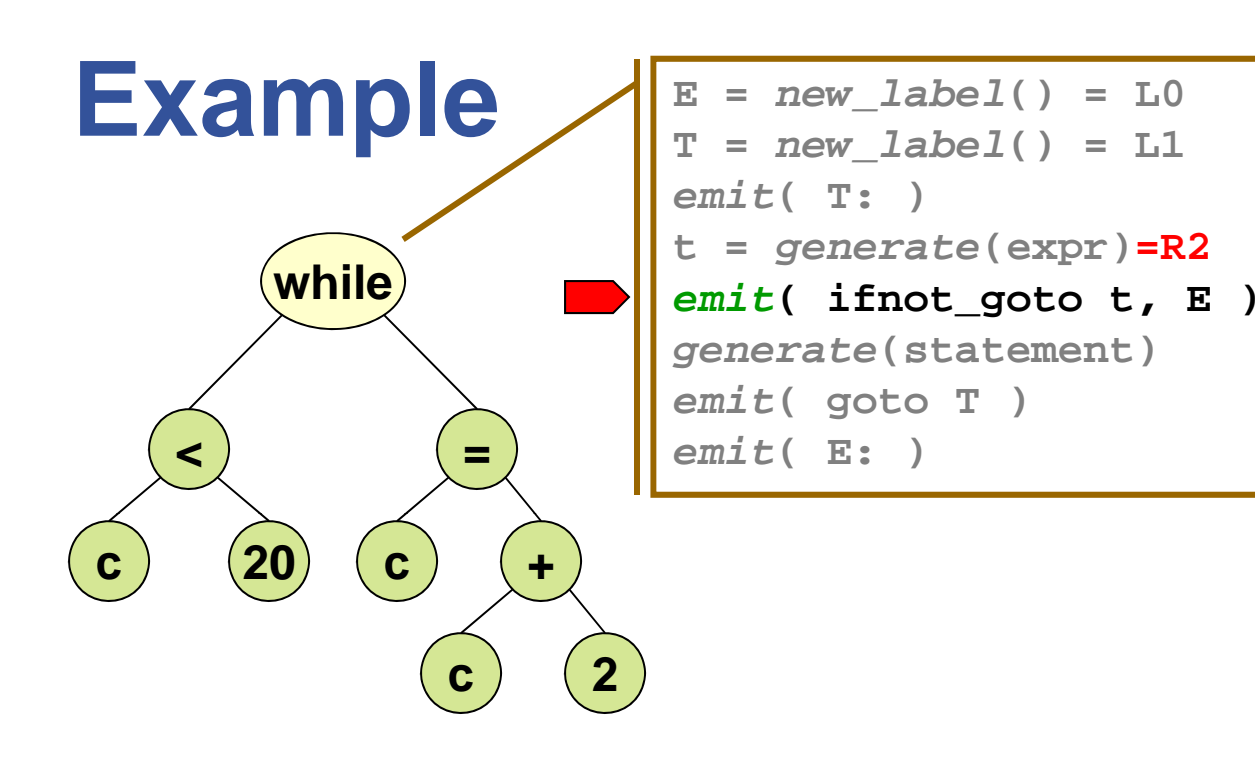

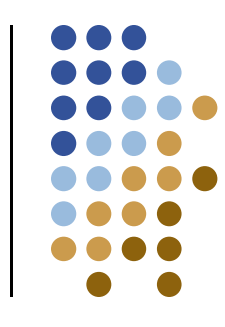

*C d Code* **L1:R0 = load c R1 = 20R2 = R0 < R1not\_goto R2,L0**

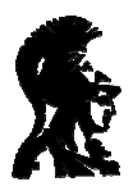

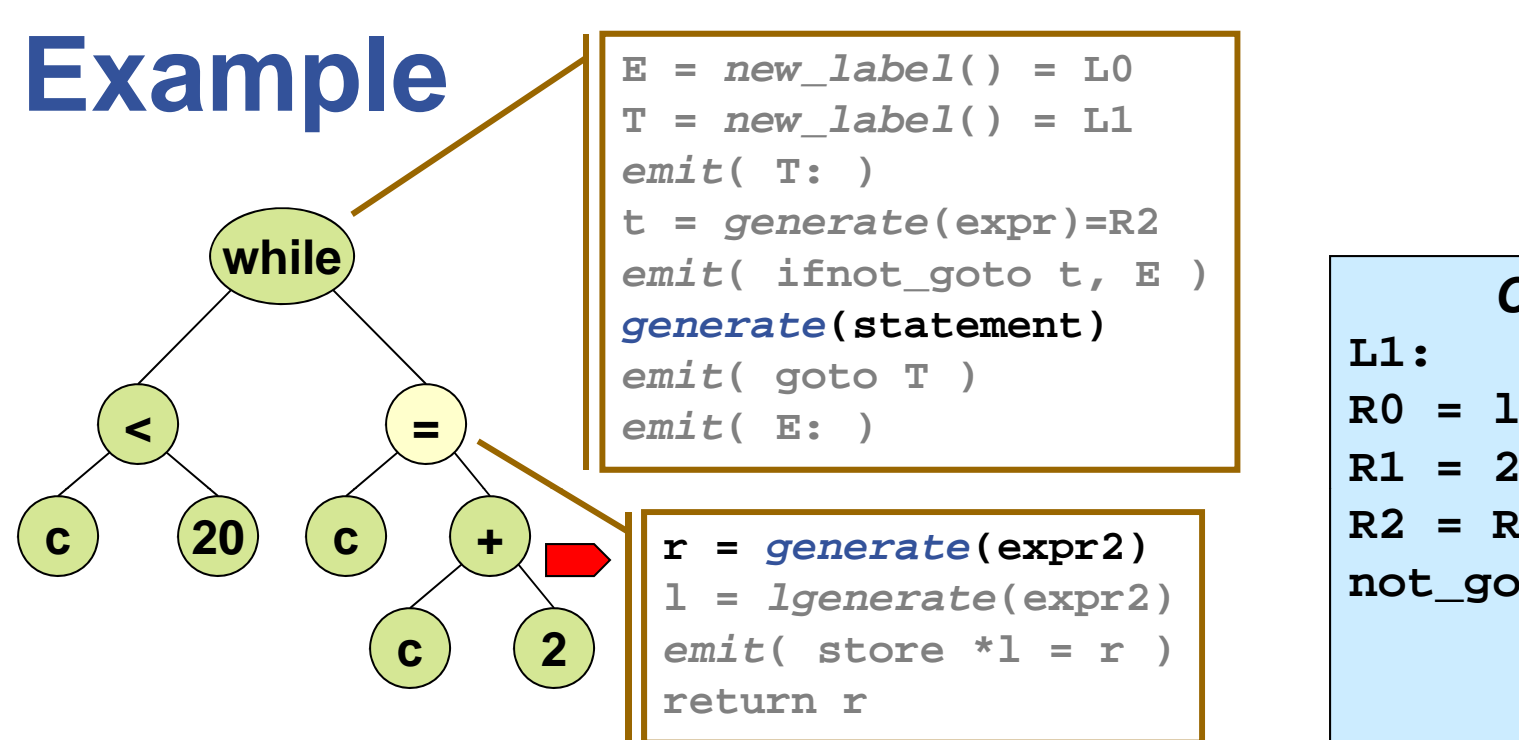

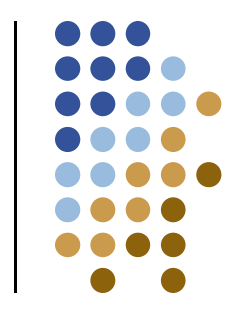

*C dCode***R0 = load c R1 = 20R2 = R0 < R1not\_goto R2,L0**

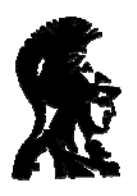

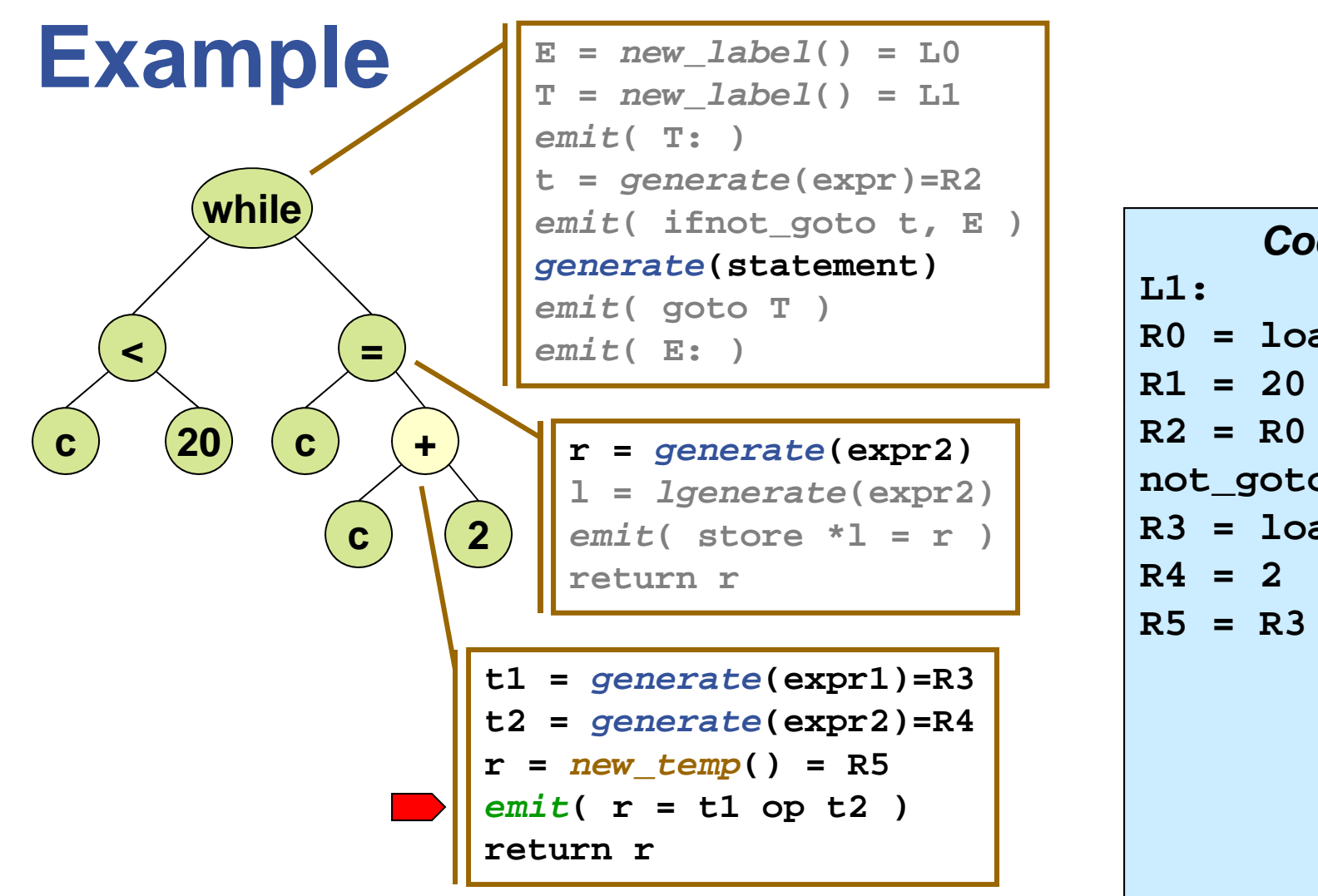

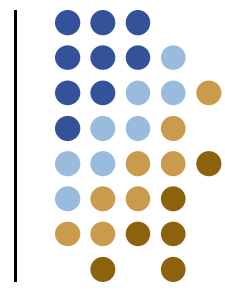

*C dCode***R0 = load cR2 = R0 < R1not\_goto R2,L0 R3 = load cR5 = R3 + R2**

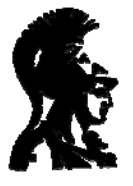

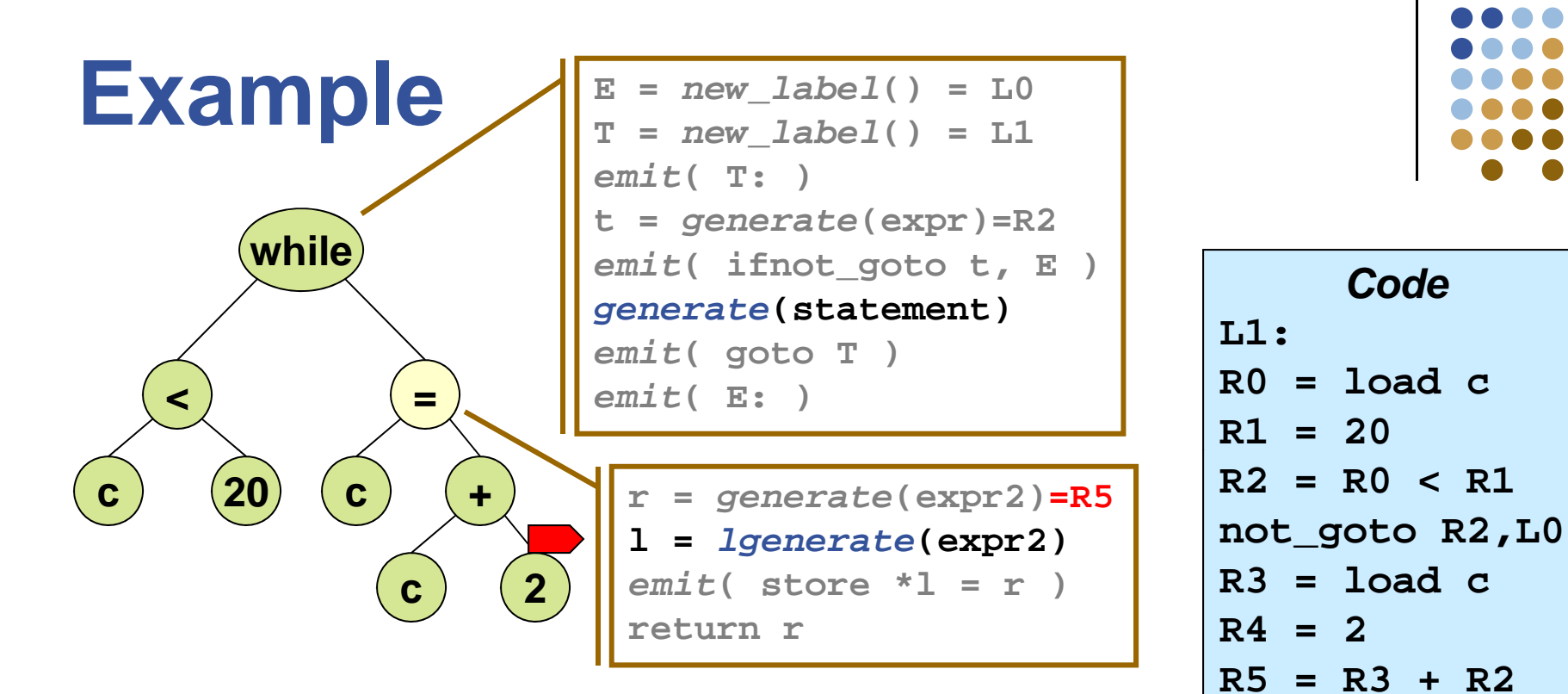

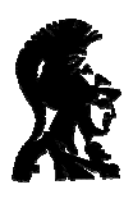

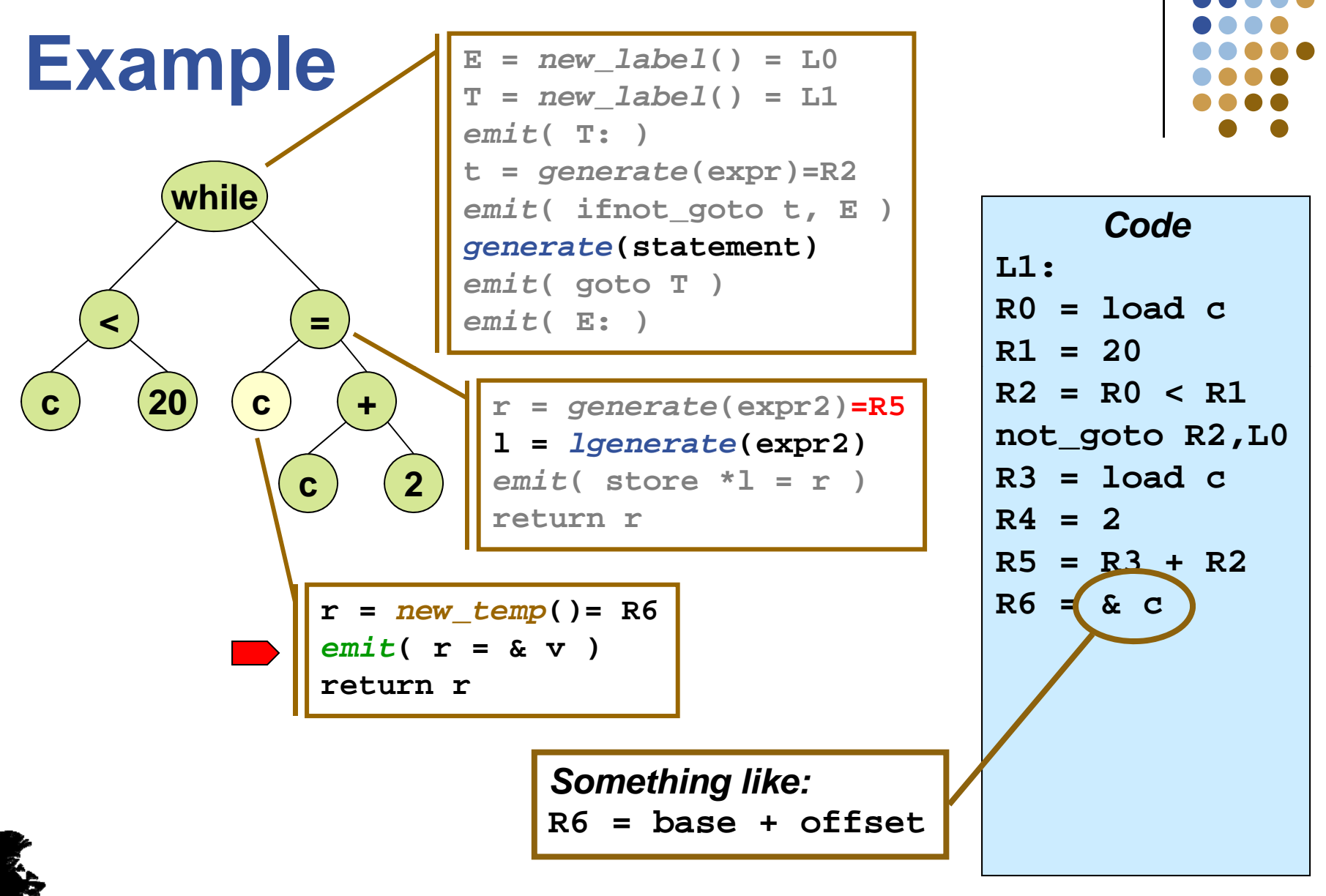

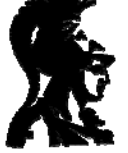

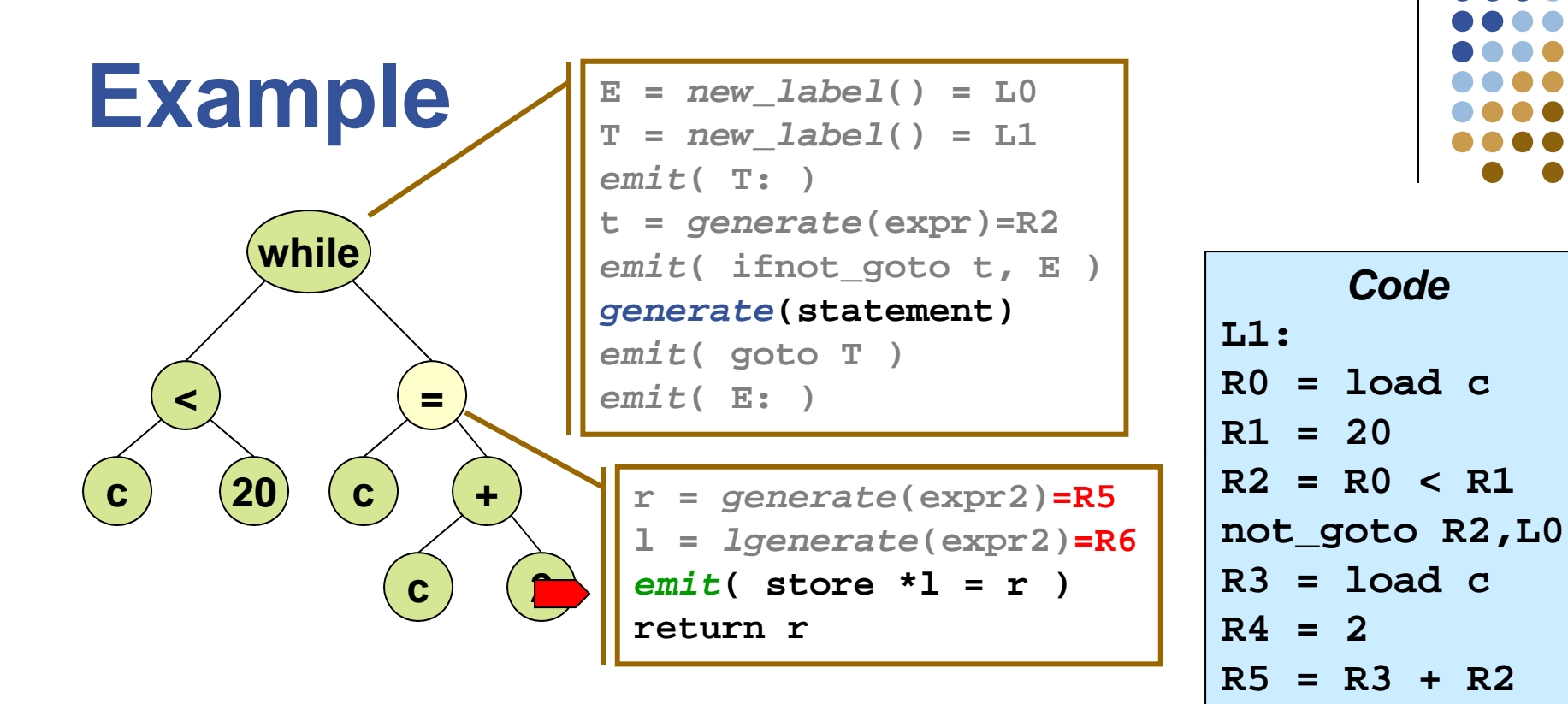

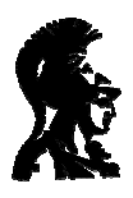

**R6 = & c**

**store [R6]=R5**

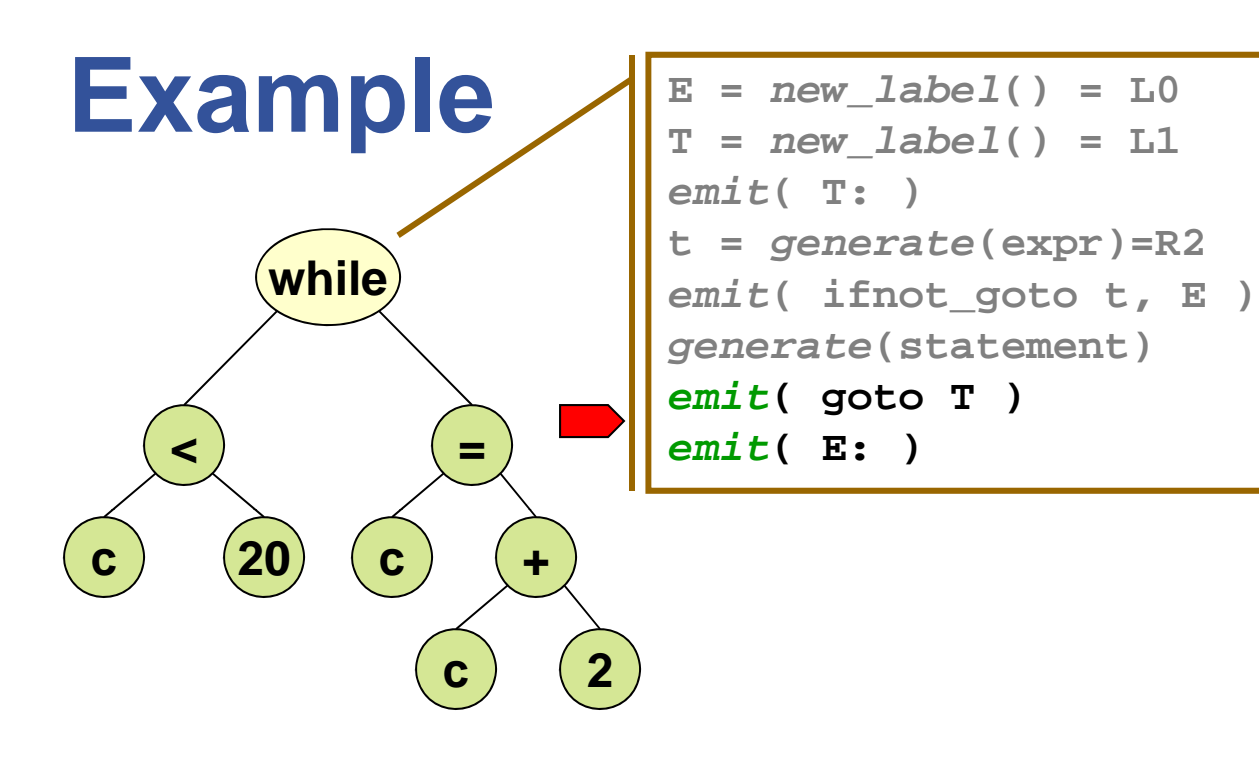

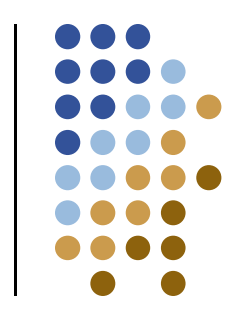

*C dCode***L1:R0 = load cR1 = 20R2 = R0 < R1not\_goto R2,L0 R3 = load cR4 <sup>=</sup> 2R5 = R3 + R2R6 = & cstore [R6]=R5 goto L1 L0:**

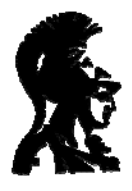

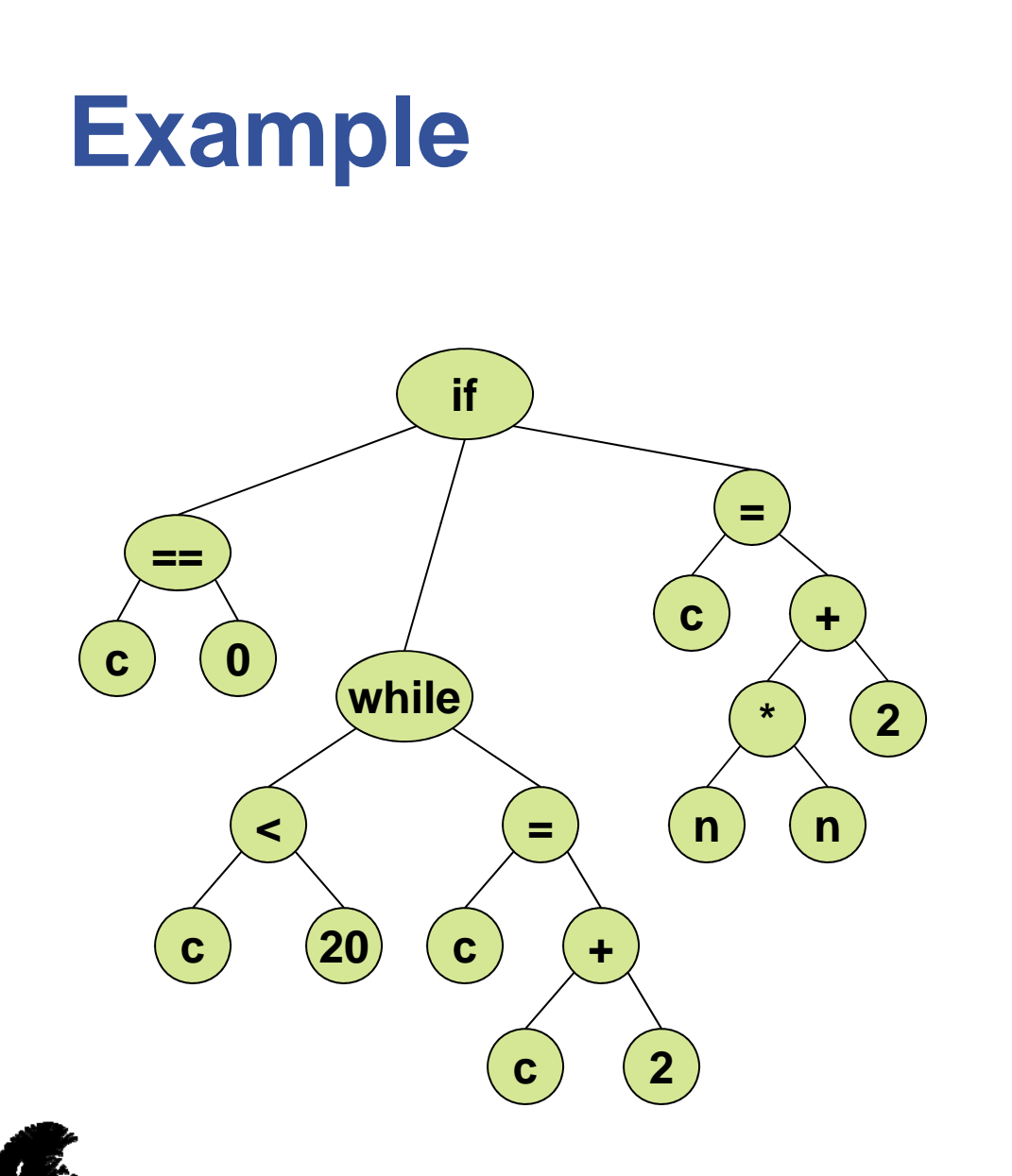

*Code***R7 = load cR8 = 0R9 = R7 == R8not\_goto R9,L3 L1:R0 = load cR1 = 20R2 = R0 < R1not\_goto R2,L0 R3 = load cR4 = 2R5= R3 <sup>+</sup> R2 R6 = & cstore [R6]=R5 goto L1 L0L0:goto L4 L3:. . .L4:**

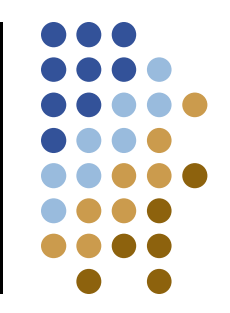

**Nesting** *Code***R7 = load cR8 = 0R9 = R7 == R8not\_goto R9,L3 L1:R0 = load cR1 = 20R2 = R0 < R1***c < 20***not\_goto R2,L0 R3 = load cR4 = 2R5 <sup>=</sup> R3 <sup>+</sup> R2** *c + 2 c = c + 2while (c<20) c = c + 2* **R6 = & cstore [R6]=R5 goto L1 L0:goto L4 L3:. . .L4:**

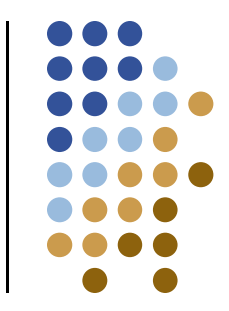

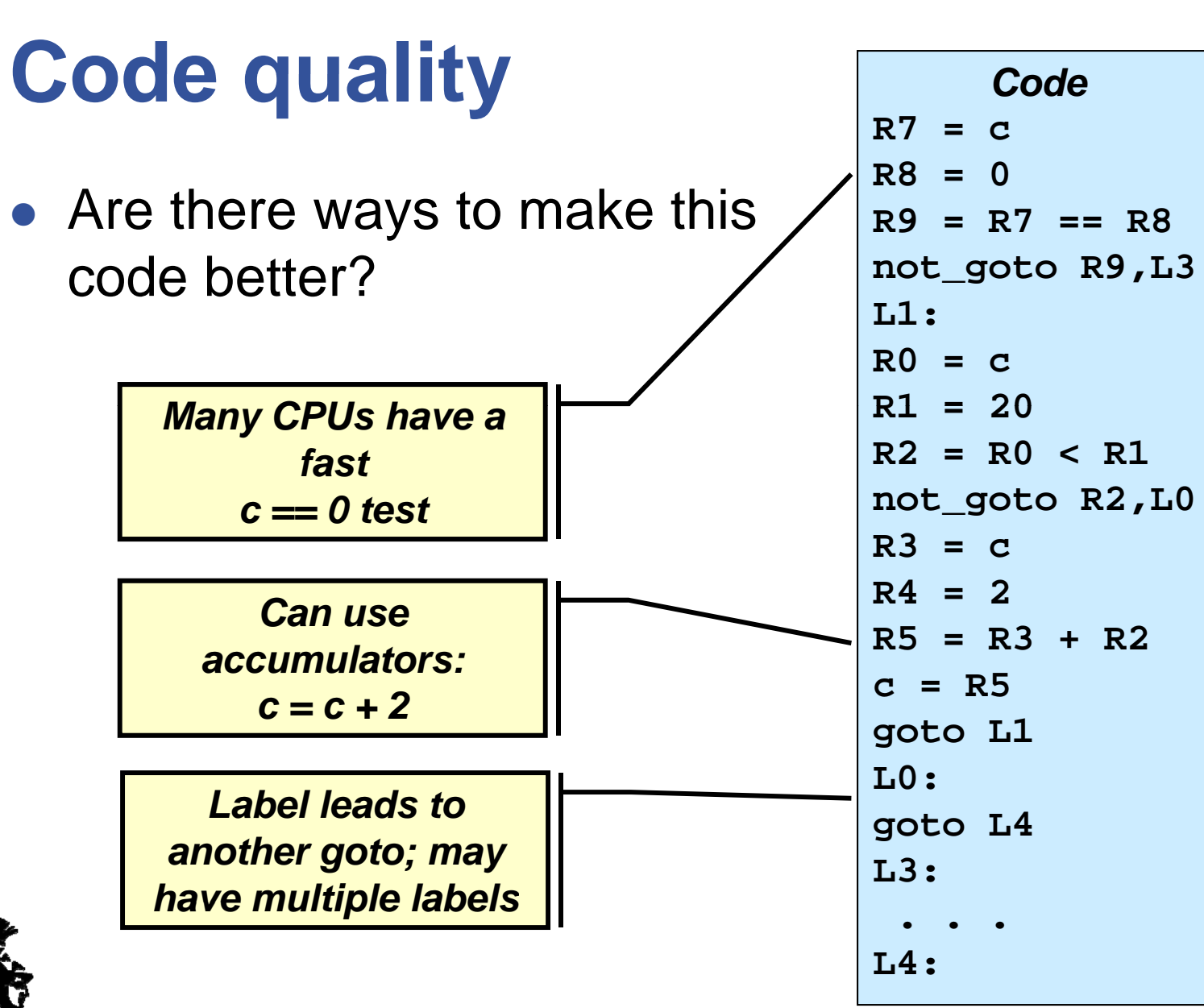

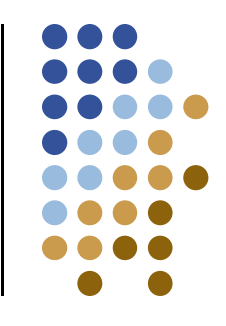

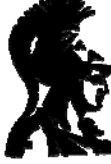

# **Efficient lowering**

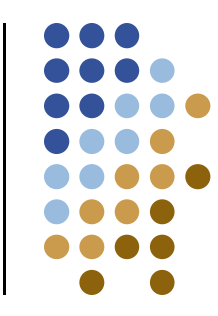

- Reduce number of temporary registers
	- $\bullet$ Don't copy variable values unnecessarily
	- $\bullet$ Accumulate values, when possible
	- $\bullet$  $\bullet$  Reuse temporaries, where possible
		- $\bullet$ highly depends on IR (e.g., if load-store, cannot do much)
- Generate more efficient labels
	- $\bullet$ Don't generate multiple adjacent labels
	- $\bullet$ Avoid goto-label-goto
	- $\bullet$ Typically done later, as a separate control-flow optimization

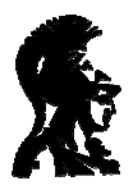

# **Avoiding extra copies**

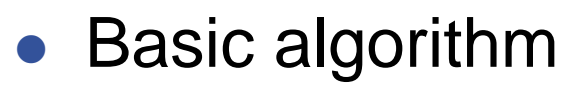

- $\bullet$ Recursive generation traverses to leaves
- $\bullet$ At leaves, generate:  $R = v$  or  $R = c$
- Improvement
	- $\bullet$ Stop recursion one level early
	- $\bullet$ Check to see if children are leaves
	- $\bullet$ Don't call generate recursively on variables, constants

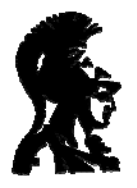

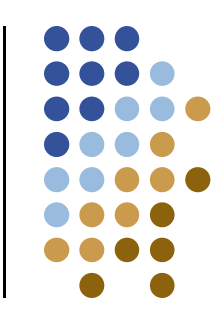

#### **Avoiding copies copies**

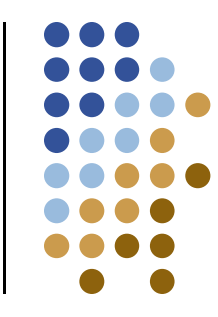

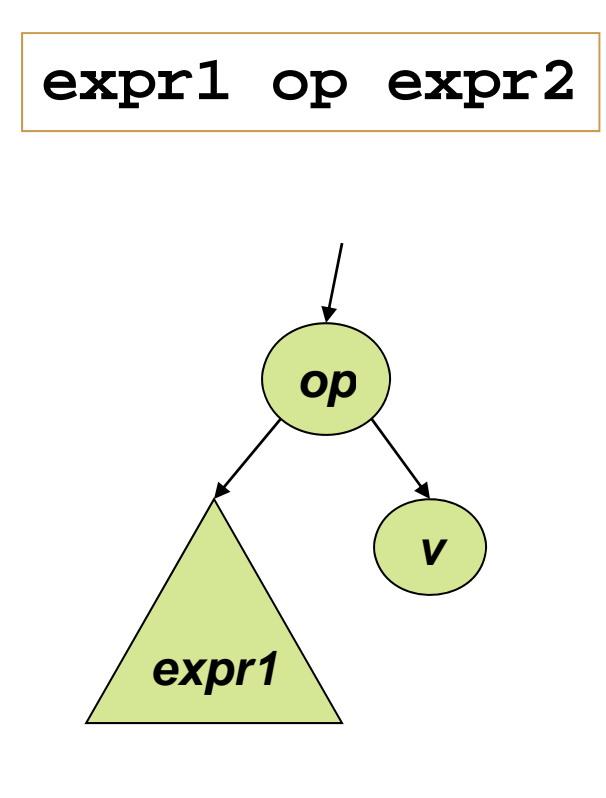

```
if ( 1 i
)

(expr

s
-
a Var
            t1 = (Var) expr1
           else
             t1 = generate(expr1)
           if (expr2 is-a Var)
 t2 = (Var) expr2

          elset2 = generate(expr2)
           r = 
new_temp()
           emit( r = t1 op t2 )
          return r
```
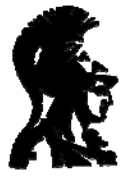

#### **Example**

#### • *Expr1* is (a+b)

- $\bullet$ Not a leaf
- $\bullet$ Recursively generate code
- $\bullet$  Return temp  $\bullet$
- **Expr2** is c
	- $\bullet$ Return c
- $\bm{Emit}$  ( R0 \* c )

$$
\begin{array}{c} \bullet \bullet \bullet \\ \bullet \bullet \bullet \bullet \\ \bullet \bullet \bullet \bullet \\ \bullet \bullet \bullet \bullet \\ \bullet \bullet \bullet \\ \bullet \bullet \\ \bullet \bullet \bullet \\ \bullet \bullet \\
$$

$$
(a + b) * c
$$

$$
Code
$$
  
R0 = a + b  
R1 = R0 \* c

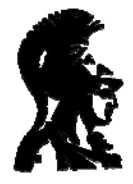

## **Use accumulation**

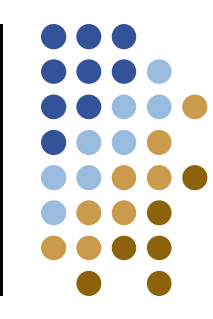

#### z **Idea**:

- $\bullet\;$  We only need 2 registers to evaluate less expr1 op expr2
- Reuse temp assigned subexpressions

```
if (expr1 is var)
                    t1 = (Var) expr1
                  elset1 = generate(expr1)
                  if (expr2 is var)
to one of the 2() 2
t2 = 
(Var
) expr
                  elset2 = 
generate
(ex
pr2)
                  emit( t1 = t1 op t2 )
                  return t1
```
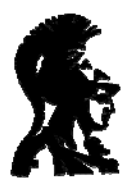

#### **Example**

- Combined:
	- $\bullet$ **Remove copies**
	- $\bullet$ Accumulate value
	- $\bullet$ **Only need one register**
	- $\bullet$  How many would the original scheme have used?

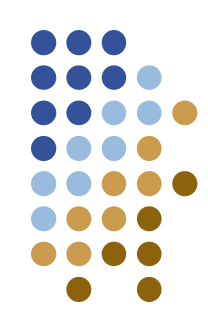

$$
(a + b) * c
$$

$$
\begin{array}{|c|}\n\hline\n\text{Code} \\
\hline\nR0 = a + b \\
R0 = R0 * c\n\end{array}
$$

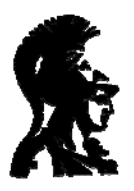

# **Reuse of temporaries of**

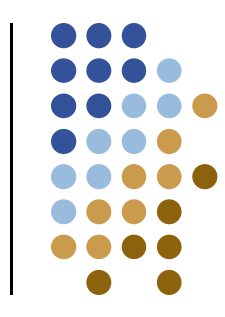

**e Idea**: **t1** 

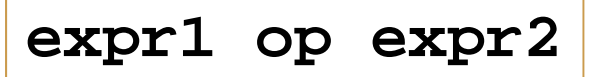

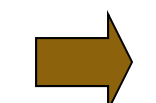

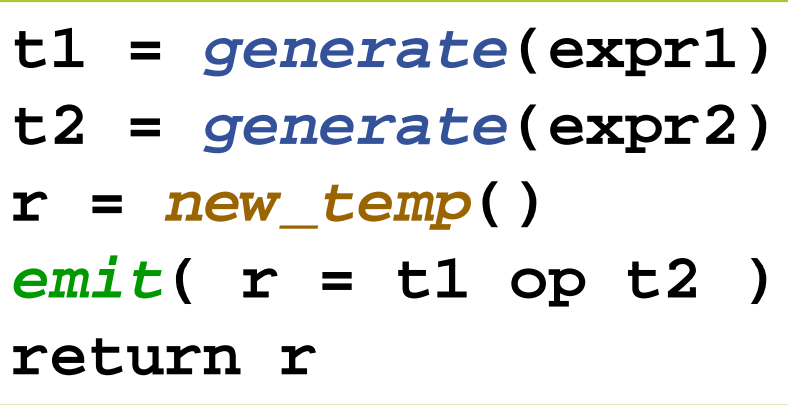

- Can *generate*(expr1) and *generate*(expr2) share temporaries?
	- $\bullet$ • Yes, except for t1 and t2
	- $\bullet$ Observation: temporaries have a limited lifetime
	- $\bullet$ • Lifetime confined to a subtree

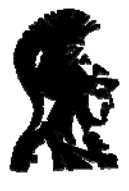

## **Reuse of temporaries of**

- **Subtrees can share registers** *Rn-1*
- Algorithm:
	- Use a stack of registers  $\bullet$
	- $\bullet$ Start at  $# = 0$
	- $\bullet$ 
		- $\bullet$ "Push" next number
		- Use any register  $>$  #
		- When done, "pop" back up  $\begin{bmatrix} 1 & 1 \\ 1 & 1 \end{bmatrix}$  $\bullet$

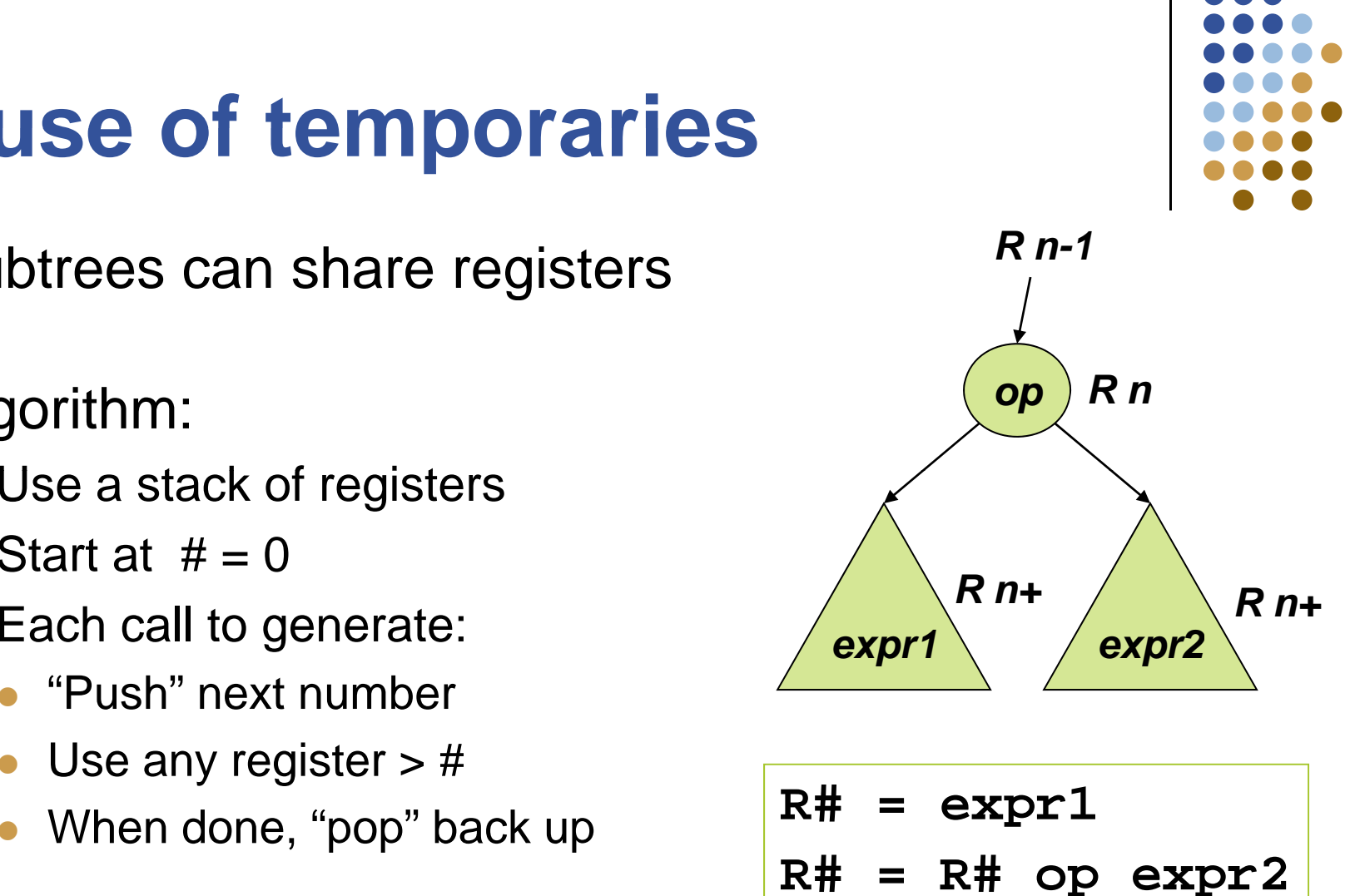

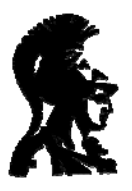

## **Miscellaneous**

- Code "shape"
	- $\bullet$ Consider expression **x + y + z**

\n- Code: 
$$
t1 = x + y
$$
  $t2 = t1 + z$
\n

$$
\begin{array}{c|cccc}\n+ & y & & t1 & = x + z \\
1 & + & z & & t2 & = t1 + y \\
\end{array}\n\quad\n\begin{array}{c|cccc}\n t1 & = y + \\
 t2 & = t1 + y & & t2 & = t1\n\end{array}
$$

$$
\begin{array}{rcl}\nt1 &= y + z \\
t2 &= t1 + x\n\end{array}
$$

- $\bullet$ What if  $x = 3$  and  $y = 2$
- $\bullet$ • What if y+z evaluated earlier in code?
- Ordering for performance
	- $\bullet$ Using associativity and commutativity  $-$  very hard
	- $\bullet$ **Operands** 
		- $\bullet$ op1 must be preserved while op2 is computed
		- $\bullet$  Emit code for more intensive one first  $\bullet$

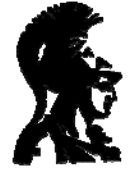

# **Code Generation**

- Tree-walk algorithm
	- $\bullet$ Notice: generates code for children first
	- $\bullet$ Effectively, a bottom up algorithm
	- $\bullet$  $\bullet$  So that means....
- Right! Use syntax directed translation
	- $\bullet$ Can emit LIR code in productions
	- $\bullet$ Pass register names in \$\$, \$1, \$2, etc.
	- $\bullet$ Can generate assembly: one-pass compiler
	- $\bullet$ Tricky part: assignment

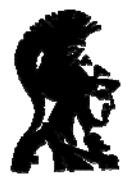

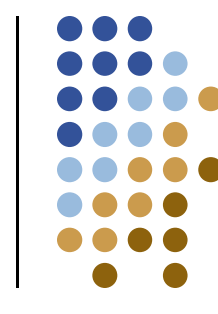

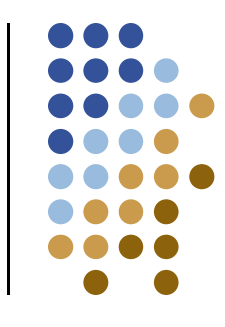

#### **One-pass code generation pass**

```
Goal::= Expr:e {: RES = e :}
Expr::= Expr:e + Term:t T T t*F tf   
Term::= Term:t * Fact:f
     {: r = new_temp();
        emit( r = e + t );
        RES = r; :}
    | E T t
RES = r; :} Expr:e – Term:t{: r = new_temp();
        emit( r = e - t );
        RES = r; :}
```

```
\{ : r = new \; temp() \}emit( r = t * f );
| Term:t / Fact:f
     {: r = new_temp();
              emit( r = t / f );
              RES = r; :}<u>experimental properties and the contract of the contract of the contract of the contract of the contract of the contract of the contract of the contract of the contract of the contract of the contract of the contract of t</u>
```

```
Fact::= ID:i {: r = new_temp();
                 o = symtab.getOffset(i);
                 emit( r = load <address of o> );
                 RES = r; :}
    | NUM:n {: r = new_temp();
               emit( r = $n );
               RES = r; :}
```
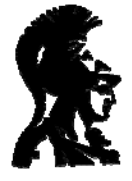